# **fpsim** *Release 0.22.1*

**Institute for Disease Modeling**

**Apr 04, 2023**

## **CONTENTS**

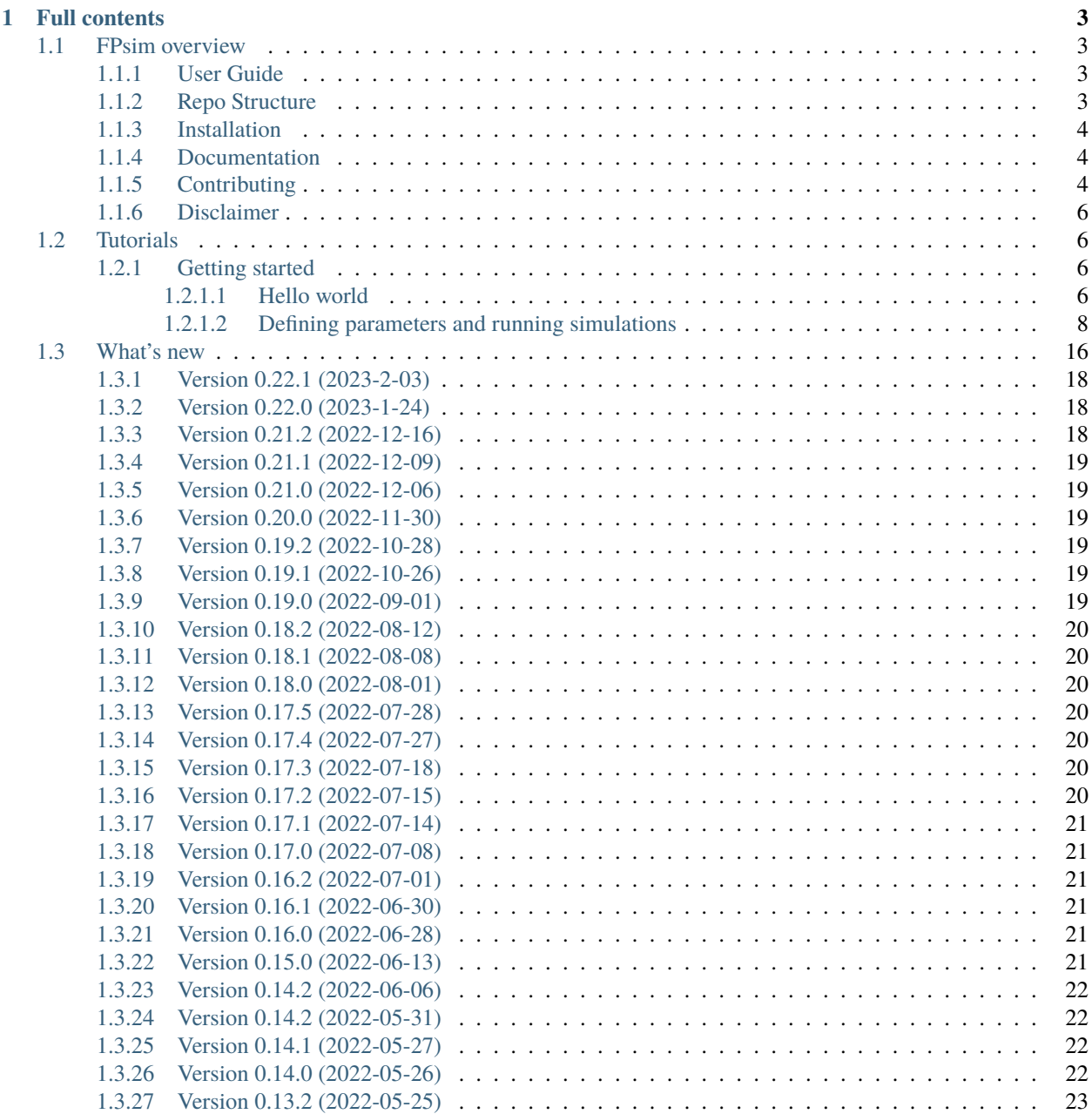

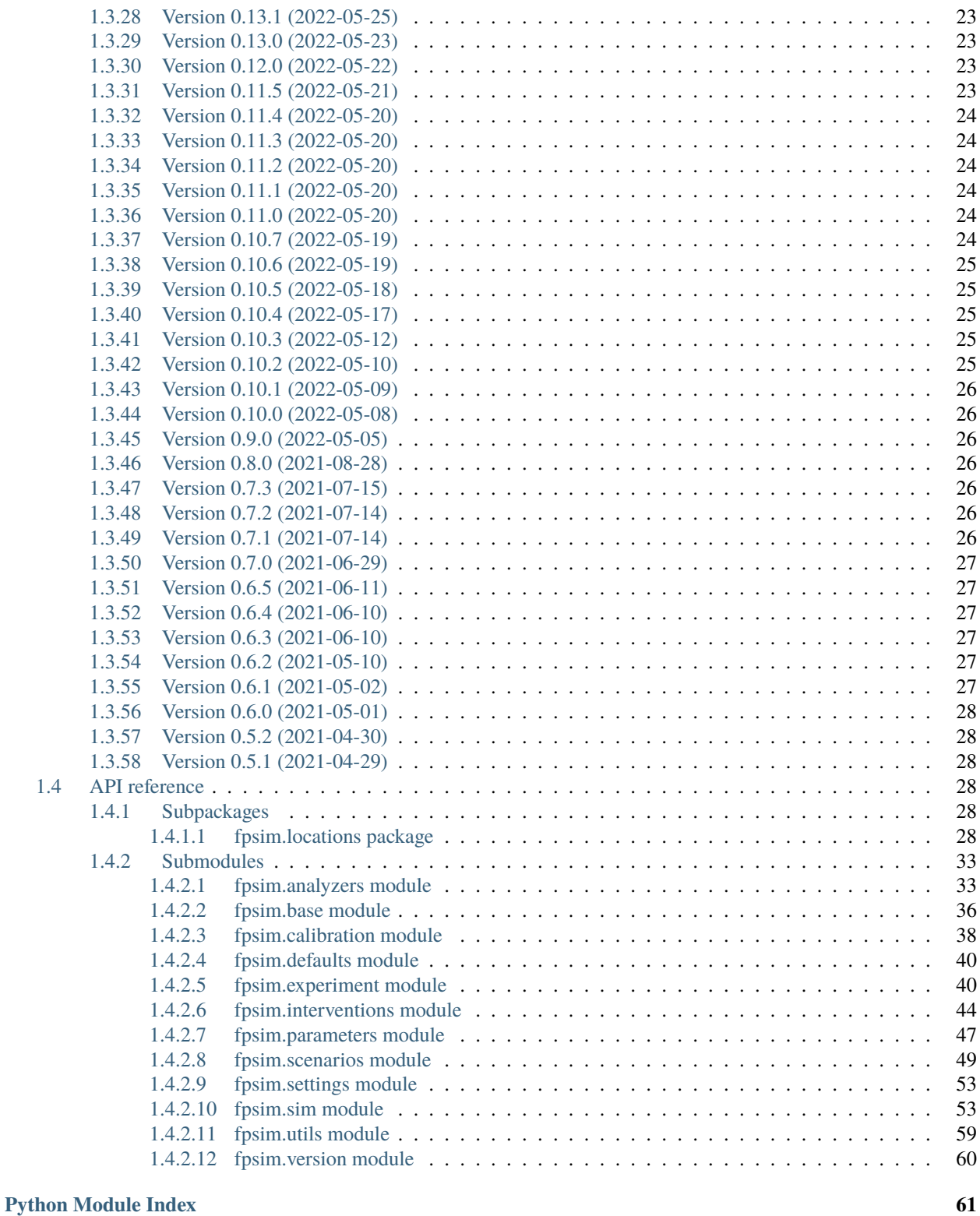

#### **[Index](#page-66-0) 63**

FPsim is a stochastic agent-based model, written in Python, for exploring and analyzing family planning. In addition, the repository contains scripts for analyzing model output and tests for testing functionality.

### **CHAPTER**

### **ONE**

## **FULL CONTENTS**

## <span id="page-6-1"></span><span id="page-6-0"></span>**1.1 FPsim overview**

#### **FPsim is currently under development**.

### <span id="page-6-2"></span>**1.1.1 User Guide**

FPsim is designed as an open-source tool for family planning research. However, it is not a silver bullet tool. It is designed to answer complex questions about emerging dynamics in complex social and behavioral systems. Its strength stems from a life-course approach, which allows researchers to examine how compounding and temporal effects unfold over women's lives, and how these individual-level changes lead to macro-level outcomes.

Before using FPsim, please refer to the following guidelines:

- FPsim is only as good as the data and assumptions provided. Be sure you are familiar with both before using FPsim.
- FPsim is not a replacement for good data. The model cannot tell you what demand for a hypothetical method will be.
- FPsim is not a replacement for descriptive statistics. Before using FPsim, assess your primary research question(s). Can they be answered using descriptive statistics?
- FPsim cannot predict exogenous events. Use caution when interpreting and presenting results. For example, FPsim cannot predict regional conflicts or pandemics, nor their impacts on FP services.

### <span id="page-6-3"></span>**1.1.2 Repo Structure**

The structure is as follows:

- FPsim, in the folder fpsim, is a standalone Python library for performing family planning analyses.
- Within fpsim, the locations folder contains parameters and input data for all countries currently calibrated.
- Docs are in the docs folder.
- Examples are in the examples folder.
- Tests are in the tests folder.

### <span id="page-7-0"></span>**1.1.3 Installation**

Run pip install fpsim to install and its dependencies from PyPI. Alternatively, clone the repository and run pip install -e . (including the final dot!).

### <span id="page-7-1"></span>**1.1.4 Documentation**

Documentation is available at [https://docs.fpsim.org.](https://docs.fpsim.org)

### <span id="page-7-2"></span>**1.1.5 Contributing**

#### **Style guide**

Please follow the starsim style guide at: <https://github.com/amath-idm/styleguide>

#### **Issues**

- Everything you're working on must be linked to an issue. If you notice that something needs to be done (even small things or things nearly finished) and there isn't an issue for it, create an issue. This helps track who is doing what and why.
- Label issues you are currently working on with in progress for tracking purposes and to avoid accidental replication of work.
- High priority issues are organized from top (most urgent) to bottom (least urgent) and can be labelled with urgent or blocking as appropriate. If you are working on something that is urgent or blocks other development, please set a reasonable deadline for review (can be updated, of course!)
- The Hydra Head Effect: Often when you solve one issue, two more pop up in its place. When this happens, close the original issue and start new issues (linked) to be triaged.
- If your issue has more than two distinct tasks associated with it, please include a check list in the text, so that we can track which components of the issue have been resolved and which need to be supported.
- If your issue is a bug that was not caught by test, and includes a specific expected value that can be hard-checked, please either include or request a test patch so that a test fails due to the bug

#### **Pull Requests**

- ALL PRs should be linked to at least one issue. As above, if you're working on a PR and there's no issue associated with it, you can create an issue. However, before doing so, ask yourself if it really needs to be done.
- All PRs should have another person assigned for review. If assigned to more than one person, use the comment section to assign an issue owner/main reviewer. Use your best judgement here, as roles shift, but in general:
	- **–** @MOBrien-IDM as FPsim lead (approval required to merge)
	- **–** Anyone you've worked with on this issue 1:1
	- **–** @cliffckerr to ensure new feature performance and compatibility with FPsim
	- **–** @mzimmermann-IDM for subject matter expertise, economic and empowerment questions, questions about modeling best practices
	- **–** @avictorious for questions about historical FPsim decisions and subject matter expertise
- Keep PRs as small as possible: e.g., one issue, one PR. Small PRs are easier to review and merge.
- At times there may be a backlog of issues, but there should never be a big backlog of PRs. (If you're unsure whether to make a PR, write a detailed issue first.)
	- **–** What if there are two people working on PRs at the same time?
- **–** Take a look at the issue priority. The PR addressing the higher priority issue should merge first. Make sure you pull the new master after that merge before you push changes for your PR. If both issues are high priority, the one with more time-sensitive commits should be merged first. If you're unsure, ask.
- If we do have a backlog of PRs, it's fine to make a new branch off your current PR, and make a new PR from that. These "cumulative PRs are not ideal, but they are better than creating merge conflicts with yourself!
- Before starting work, always ensure you've pulled from master. If you spend more than a few days on your PR, make sure you pull from master regularly. Before making a PR, ensure that your branch is up to date with master.
- Please create a draft PR on an active branch as soon as you're ready. Be generous in creating draft PRs. It helps with transparency and allows for quicker support if you run into a problem.
- Make sure tests pass on your PR. If they don't, mark the PR as draft until they do.
- Even if your work isn't ready for a PR, push it regularly. A guiding principle is to commit every few minutes and push to your branch every 1-2 hours.
- Every PR that adds a new feature or new functionality which can be hard-checked (so, excluding plotting functionality etc.) should include a corresponding unittest

#### **Testing**

- Development and Debugging
	- **– Developers are responsible for ensuring the functionality of new features they develop**
		- ∗ Debugging and testing code are core features of ensuring functionality
		- ∗ When debugging in active development mode, ensure that your new feature is compatible with not only a single run of FPsim, but also the multisim scenarios
		- ∗ Ensure new features are compatible with introducing a novel method in scenarios
		- ∗ Use example\_scens.py to quickly debug your new feature during development

#### • **Test Coverage**

- **–** Every time a new feature is added, the developer should develop a unittest which checks the basic implementation of the feature
- **–** A unittest is simply a function starting with "test" that implements a feature as succinctly as possibly, and checks the expected output with an assertion
- **–** If you're having trouble starting a unittest feel free to look at some examples [here](https://github.com/amath-idm/fp_analyses/blob/master/tests/test_scenarios.py)
- **–** [Some test suites](https://github.com/amath-idm/fp_analyses/blob/master/tests/test_states.py) organize the tests into a class with a configuration function called setUp(). After implementing a unittest in such a class you may want to take advantage of the shared assets defined in setUp() to minimize the number of lines of code in your test.
- **–** The new unittest should follow style guidelines laid out in the [starsim style guide](https://github.com/amath-idm/styleguide/tree/testing)
- **–** The new test should contain a docstring that details what is being tested, how it is tested (what it's being checked against), and the expected value
- **–** The test should display error message information that is sufficient to create a bug report (summary, expected value, and actual value)

### <span id="page-9-0"></span>**1.1.6 Disclaimer**

The code in this repository was developed by IDM and other collaborators to support our joint research on family planning. We've made it publicly available under the MIT License to provide others with a better understanding of our research and an opportunity to build upon it for their own work. Note that FPsim depends on a number of userinstalled Python packages that can be installed automatically via pip install. We make no representations that the code works as intended or that we will provide support, address issues that are found, or accept pull requests. You are welcome to create your own fork and modify the code to suit your own modeling needs as contemplated under the MIT License. See the contributing and code of conduct READMEs for more information.

## <span id="page-9-1"></span>**1.2 Tutorials**

These tutorials walk through how to use FPsim. If you want to explore them interactively, you can run them on Binder via [http://tutorials.fpsim.org.](http://tutorials.fpsim.org) To run locally, start a Jupyter environment in this folder (docs/tutorials). You can use either jupyter lab or jupyter notebook to run these tutorials.

### <span id="page-9-2"></span>**1.2.1 Getting started**

Installing and getting started with FPsim is quite simple.

To install, just type pip install fpsim. If it worked, you should be able to import FPsim with import fpsim as fp.

The basic design philosophy of FPsim is: **common tasks should be simple**. For example:

- Defining parameters
- Running a simulation
- Plotting results

This tutorial walks you through how to define parameters and run the simulation. The next tutorial will show you how to plot the results of a simulation.

#### <span id="page-9-3"></span>**1.2.1.1 Hello world**

To create, run, and plot a sim with default options is just:

```
[1]: import fpsim as fp
    sim = fp.Sim()sim.run()
    fig = sim.plot()/home/docs/checkouts/readthedocs.org/user_builds/institute-for-disease-modeling-fpsim/
     ˓→envs/v0.22.1/lib/python3.9/site-packages/tqdm/auto.py:21: TqdmWarning: IProgress not␣
     ˓→found. Please update jupyter and ipywidgets. See https://ipywidgets.readthedocs.io/en/
     ˓→stable/user_install.html
      from .autonotebook import tqdm as notebook_tqdm
      Running 1960 of 2020 ( 0/721) (0.09 s) ------------------ 0%
      Running 1961 of 2020 (12/721) (0.21 s) ———————————————————— 2%
      Running 1962 of 2020 (24/721) (0.33 s) ------------------- 3%
      Running 1963 of 2020 (36/721) (0.46 s) •------------------ 5%
                                                                                (continues on next page)
```
(continued from previous page)

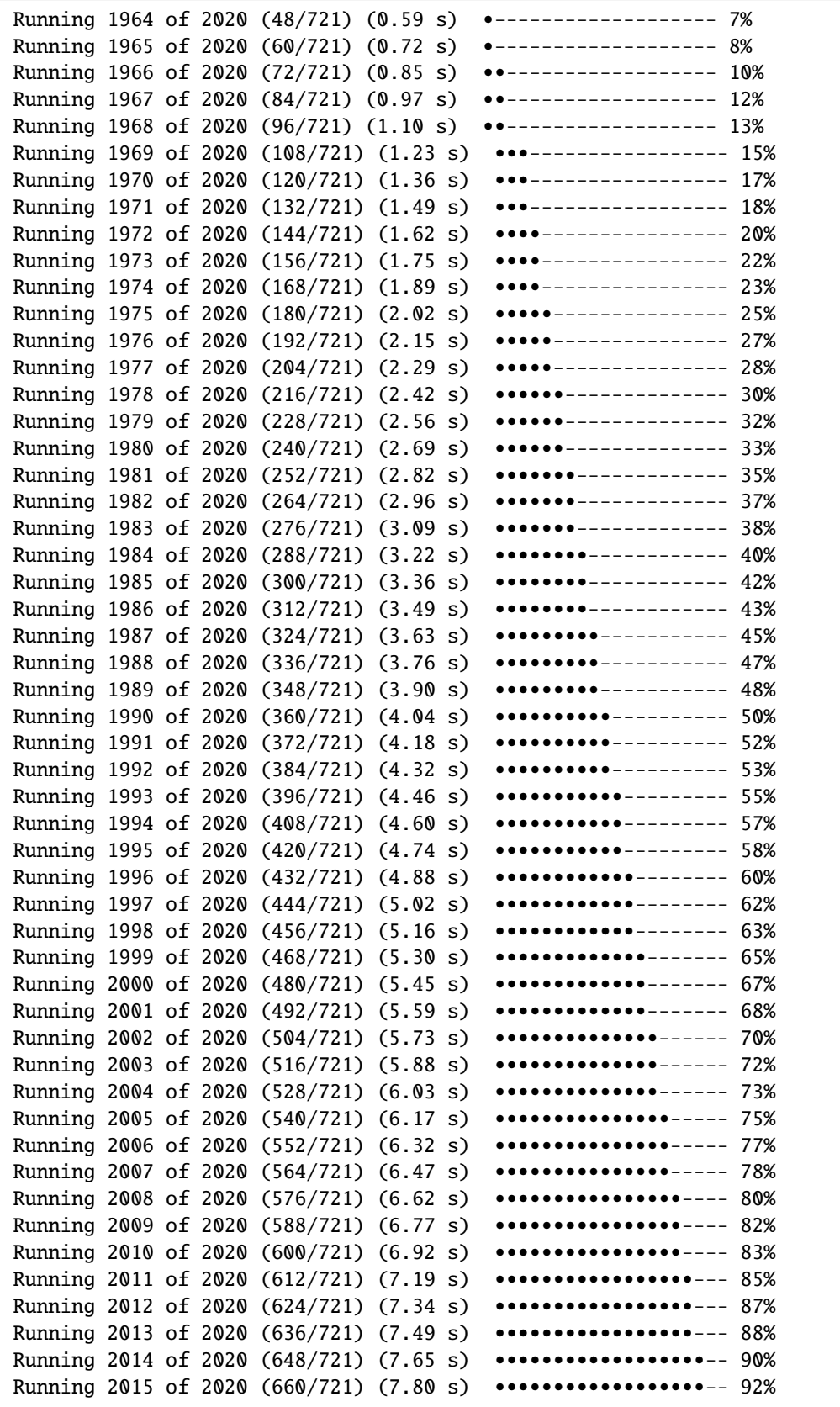

(continues on next page)

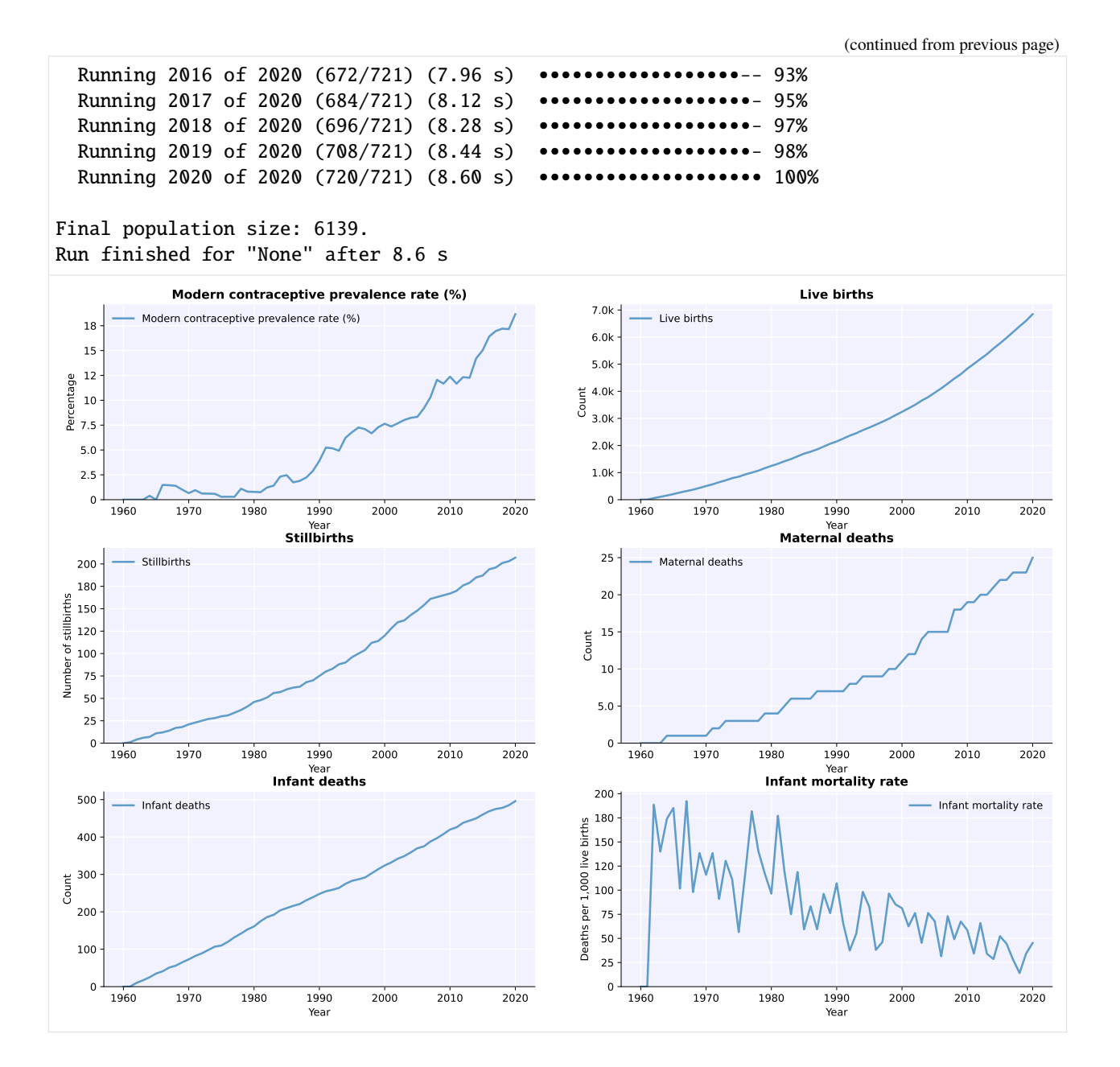

### <span id="page-11-0"></span>**1.2.1.2 Defining parameters and running simulations**

Parameters are defined as a dictionary. In FPsim, we categorize our parameters as:

- Basic parameters
- Age limits
- Durations
- Pregnancy outcomes
- Fecundity and exposure
- MCPR

The most common category of parameters to change in FPsim is the basic category, which includes the location (i.e. Senegal, northern India), the starting population, the starting year, and the initial number of agents. We can define thiese as:

```
[2]: pars = dict(
        n\_agents = 10\_000,
        location = 'senegal',
        start_year = 1960,
        end_year = 2020,
    )
```
Running a simulation is pretty easy. In fact, running a sim with the parameters we defined above is just:

 $[3]$ :  $\sin = \text{fp} \cdot \text{Sim}(\text{pars})$  $\sum_{\substack{r=1\\r\neq r}}^{\infty}$ 

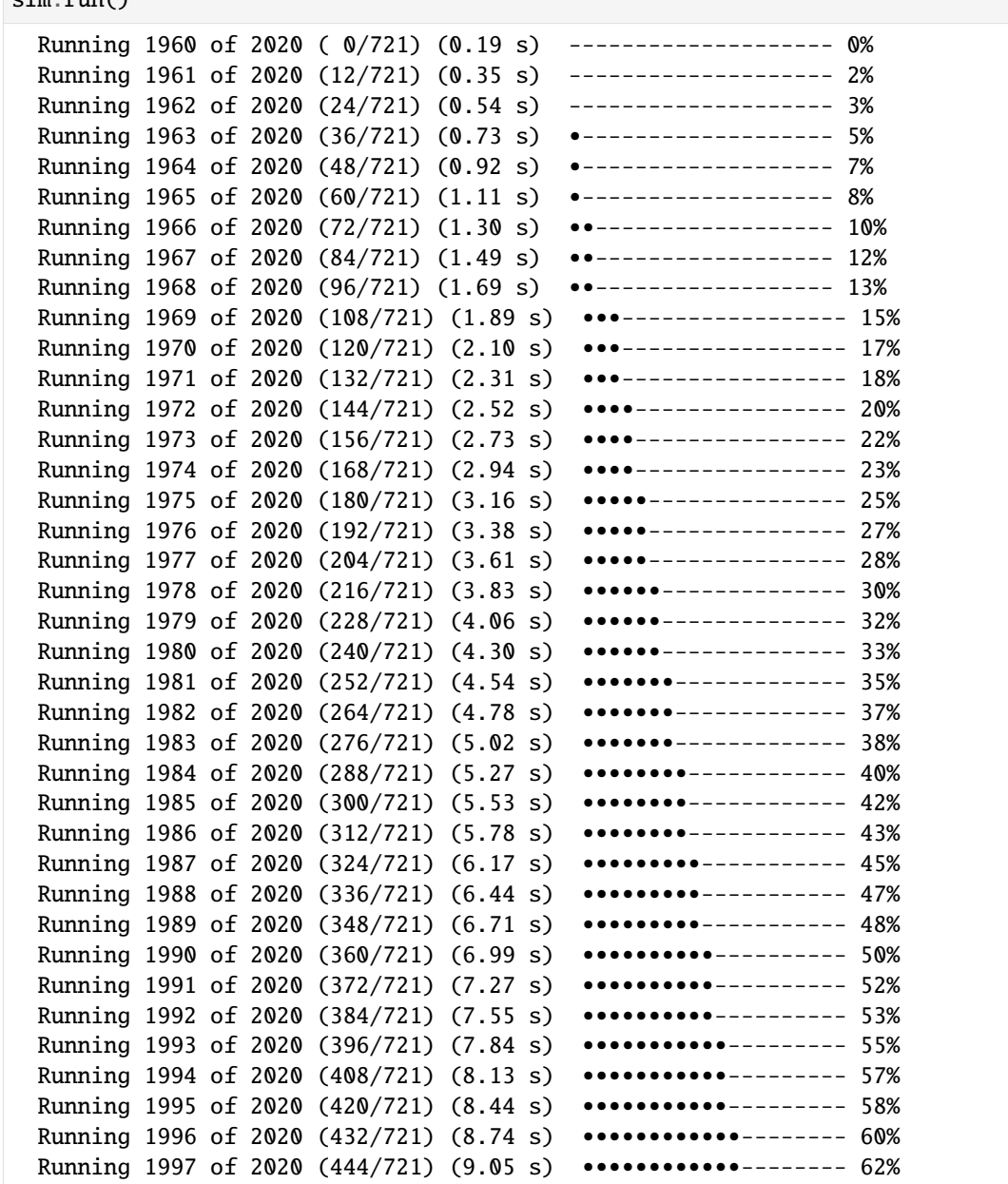

(continues on next page)

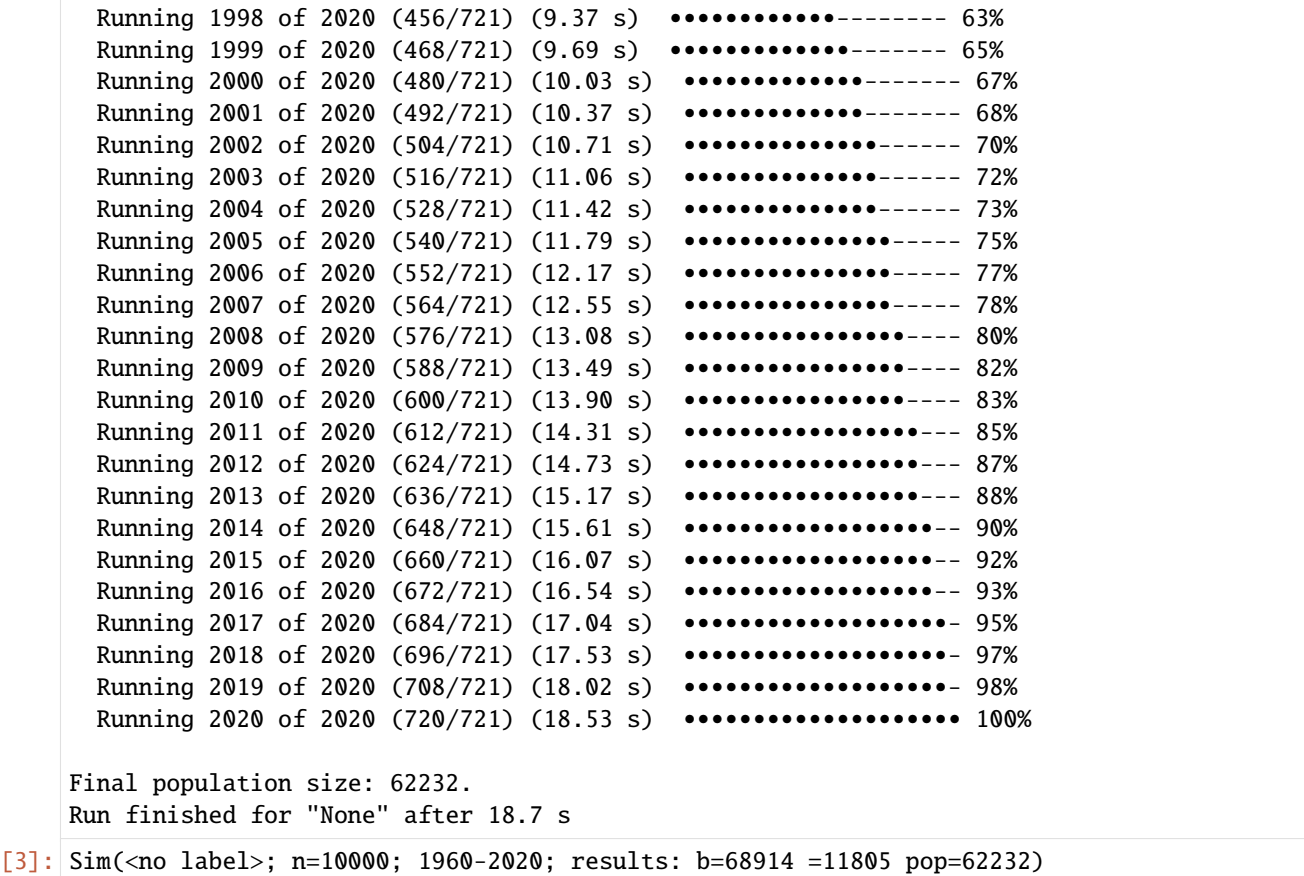

(continued from previous page)

This will generate a results dictionary sim.results. For example, the number of pregnancies in the sim can be found using sim.results['pregnancies'].

Rather than creating a parameter dictionary, any valid parameter can also be passed to the sim directly. For example, exactly equivalent to the above is:

```
[4]: sim = fp.Sim(n_agents=10e3, location='senegal', start_year=1960, end_year=2020)
    sim.run()
      Running 1960 of 2020 ( 0/721) (0.23 s) ------------------ 0%
      Running 1961 of 2020 (12/721) (0.40 s) -------------------- 2%
      Running 1962 of 2020 (24/721) (0.59 s) ------------------- 3%
      Running 1963 of 2020 (36/721) (0.78 s) •——————————————————— 5%
      Running 1964 of 2020 (48/721) (0.97 s) \bullet------------------ 7%
      Running 1965 of 2020 (60/721) (1.16 s) •------------------ 8%
      Running 1966 of 2020 (72/721) (1.35 s) ••----------------- 10%
      Running 1967 of 2020 (84/721) (1.55 s) ••—————————————————— 12%
      Running 1968 of 2020 (96/721) (1.75 s) ••—————————————————— 13%
      Running 1969 of 2020 (108/721) (1.95 s) •••————————————————— 15%
      Running 1970 of 2020 (120/721) (2.15 s) •••————————————————— 17%
      Running 1971 of 2020 (132/721) (2.36 s) •••————————————————— 18%
      Running 1972 of 2020 (144/721) (2.57 s) ••••———————————————— 20%
      Running 1973 of 2020 (156/721) (2.78 s) ••••———————————————— 22%
      Running 1974 of 2020 (168/721) (2.99 s) ••••———————————————— 23%
      Running 1975 of 2020 (180/721) (3.21 s) •••••——————————————— 25%
```
(continues on next page)

(continued from previous page)

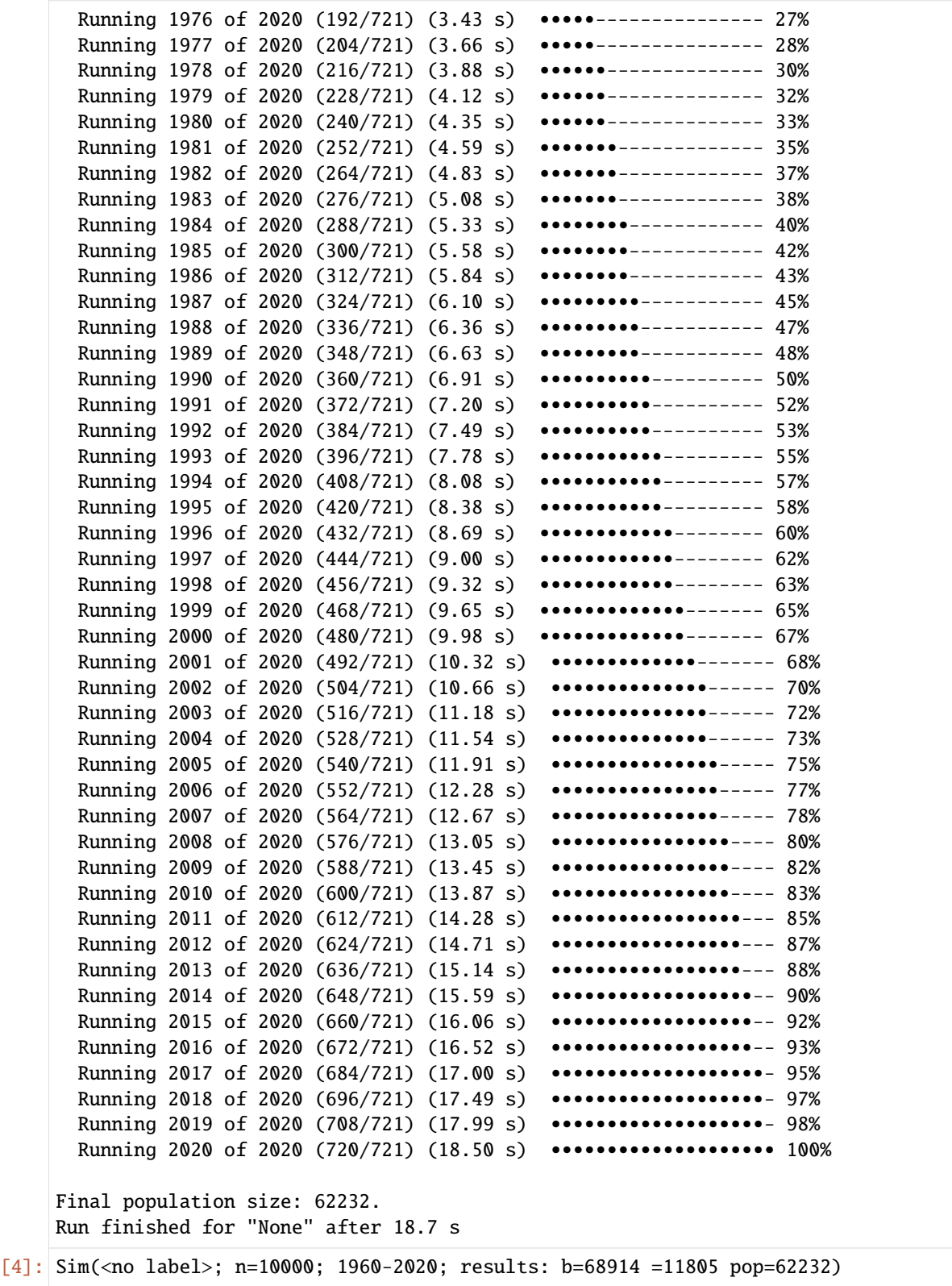

You can mix and match too – pass in a parameter dictionary with default options, and then include other parameters as keywords (including overrides; keyword arguments take precedence). For example:

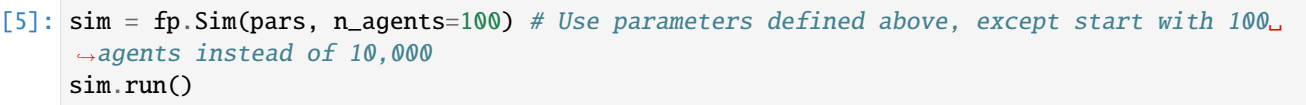

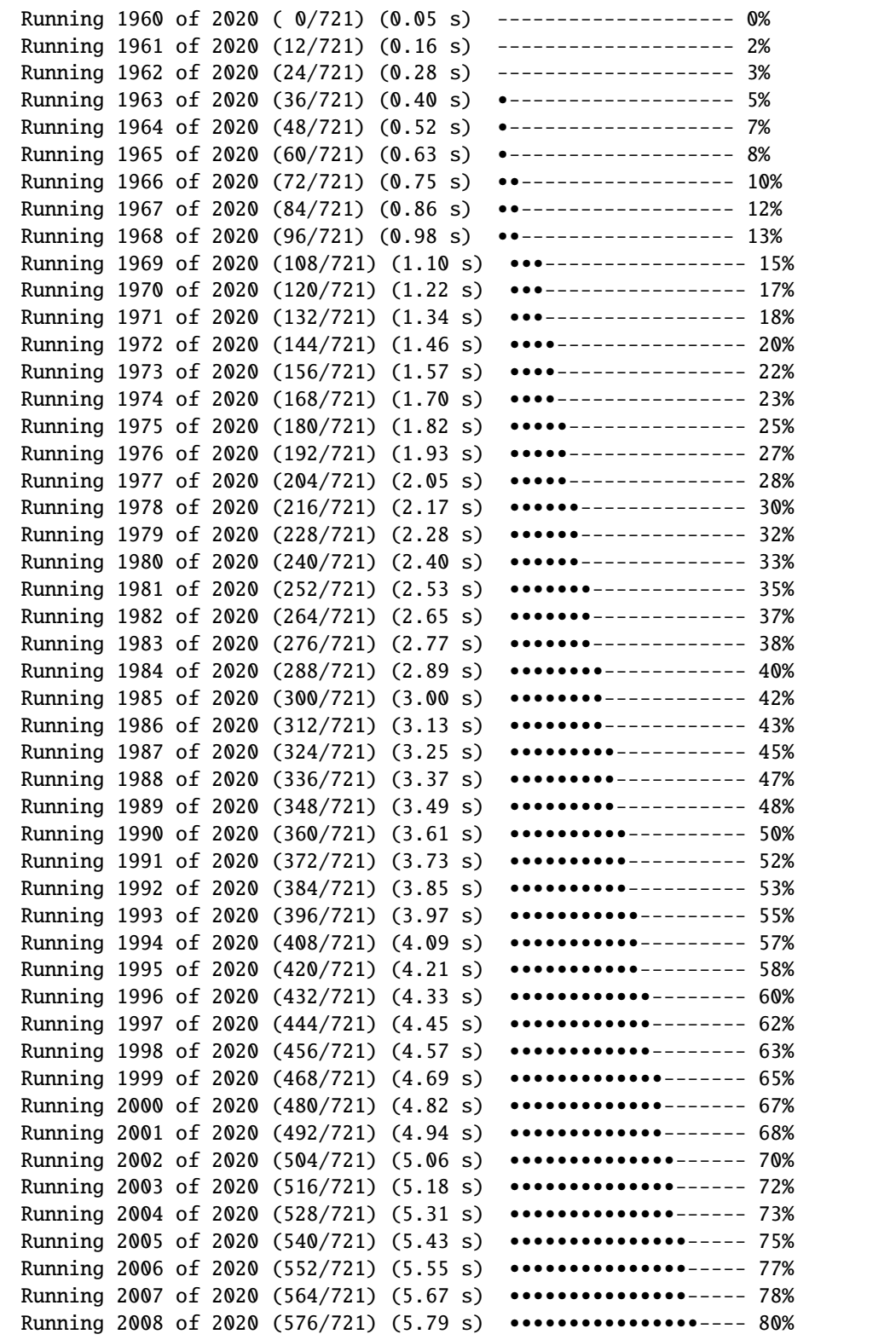

(continues on next page)

Running 2009 of 2020 (588/721) (5.91 s) ••••••••••••••••———— 82% Running 2010 of 2020 (600/721) (6.03 s) ••••••••••••••••———— 83% Running 2011 of 2020 (612/721) (6.15 s) •••••••••••••••••——— 85% Running 2012 of 2020 (624/721) (6.28 s) •••••••••••••••••——— 87% Running 2013 of 2020 (636/721) (6.40 s) •••••••••••••••••——— 88% Running 2014 of 2020 (648/721) (6.52 s) ••••••••••••••••••—— 90% Running 2015 of 2020 (660/721) (6.64 s) ••••••••••••••••••—— 92% Running 2016 of 2020 (672/721) (6.77 s) ••••••••••••••••••—— 93% Running 2017 of 2020 (684/721) (6.89 s) •••••••••••••••••••• 95% Running 2018 of 2020 (696/721) (7.01 s) •••••••••••••••••••— 97% Running 2019 of 2020 (708/721) (7.13 s) •••••••••••••••••••— 98% Running 2020 of 2020 (720/721) (7.26 s) ••••••••••••••••••••• 100% Final population size: 597. Run finished for "None" after 7.3 s [5]: Sim(<no label>; n=100; 1960-2020; results: b=672 =126 pop=597)

(continued from previous page)

Now you know how to run a basic simulation in FPsim and change the parameters. Now let's take a look at the output of the sim.

#### **Explore plotting options for a single sim**

Let's take a look at the basic suite of plotting options, once we've run our initial simulation.

The basic plot function will plot births, deaths, and mcpr over the entire simulation.

There are also pre-defined options that combine similar types of output. For instance, 'apo' stands for adverse pregnancy outcomes, and will plot infant deaths, stillbirths, and abortions.

plot() will take any of the following options:

- 'cpr' will plot three different ways to define contraceptive prevalence mCPR, CPR (includes traditional), and aCPR (includes traditional and restricts denominator to sexually active non-pregnant women)
- 'apo' will plot adverse pregnancy outcomes, including abortion and miscarriage
- 'mortality' will plot mortality-related outcomes
- 'method' plots the method mix over time

```
[6]: sim.plot() # the default
    sim.plot('cpr')
```
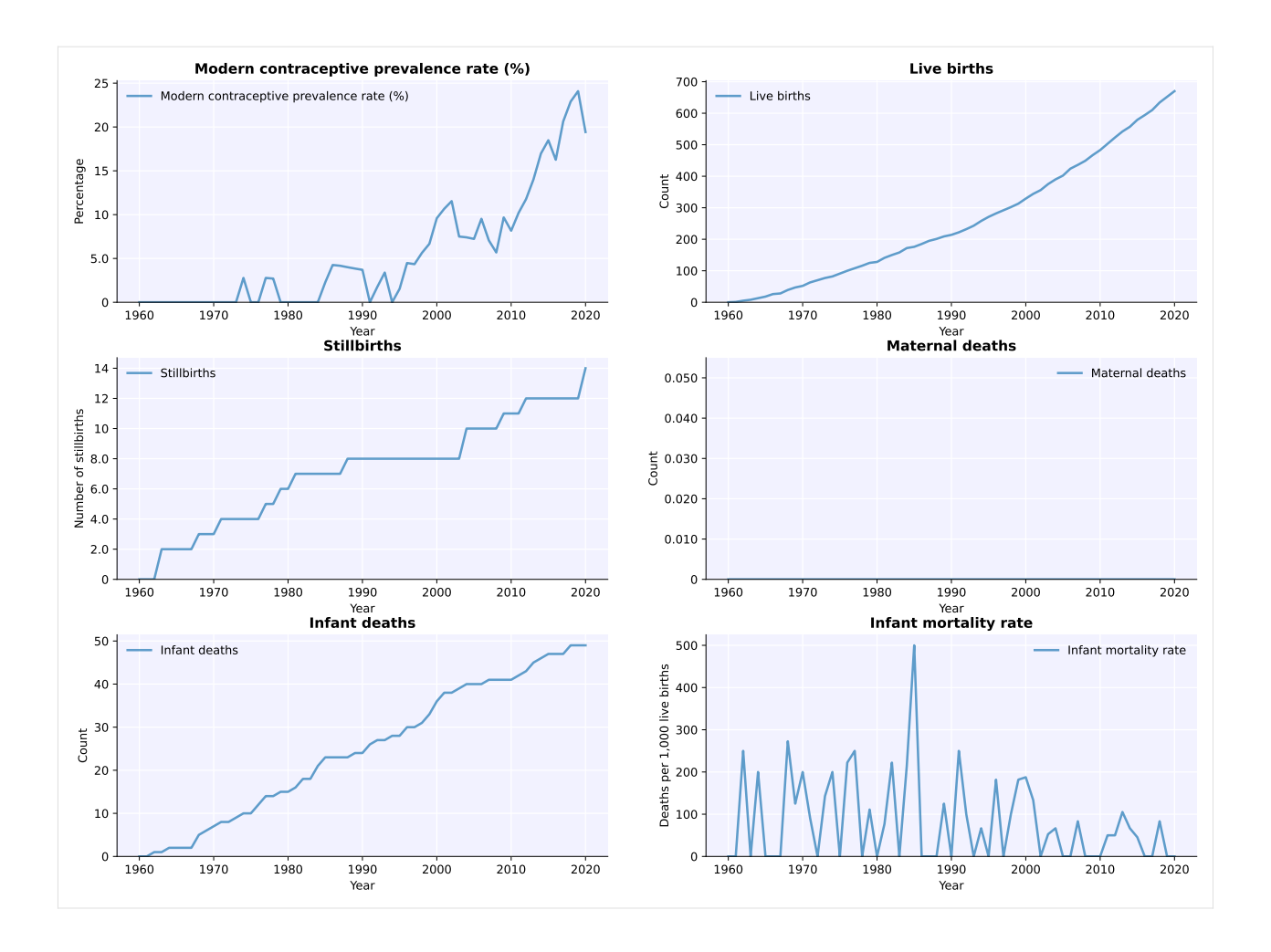

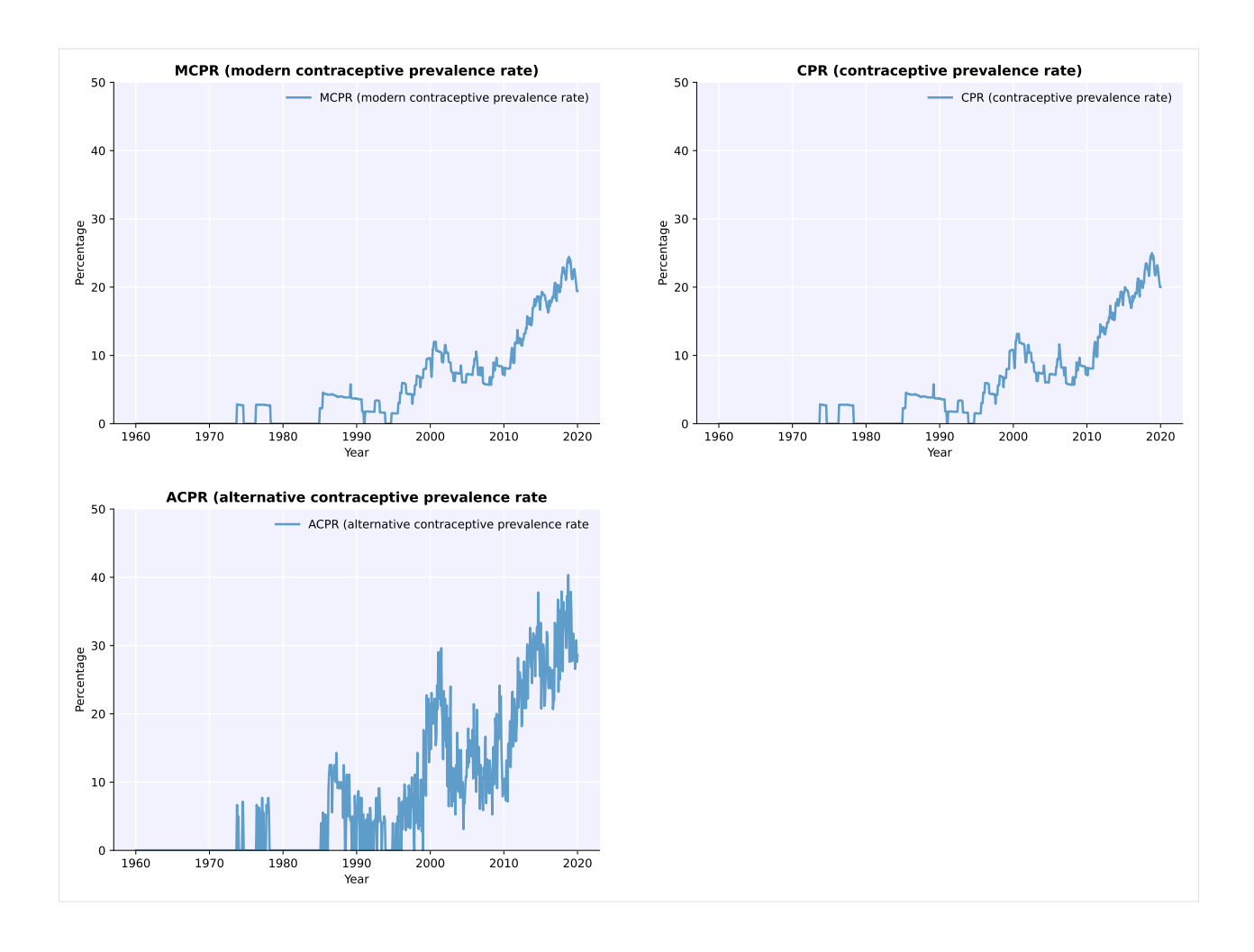

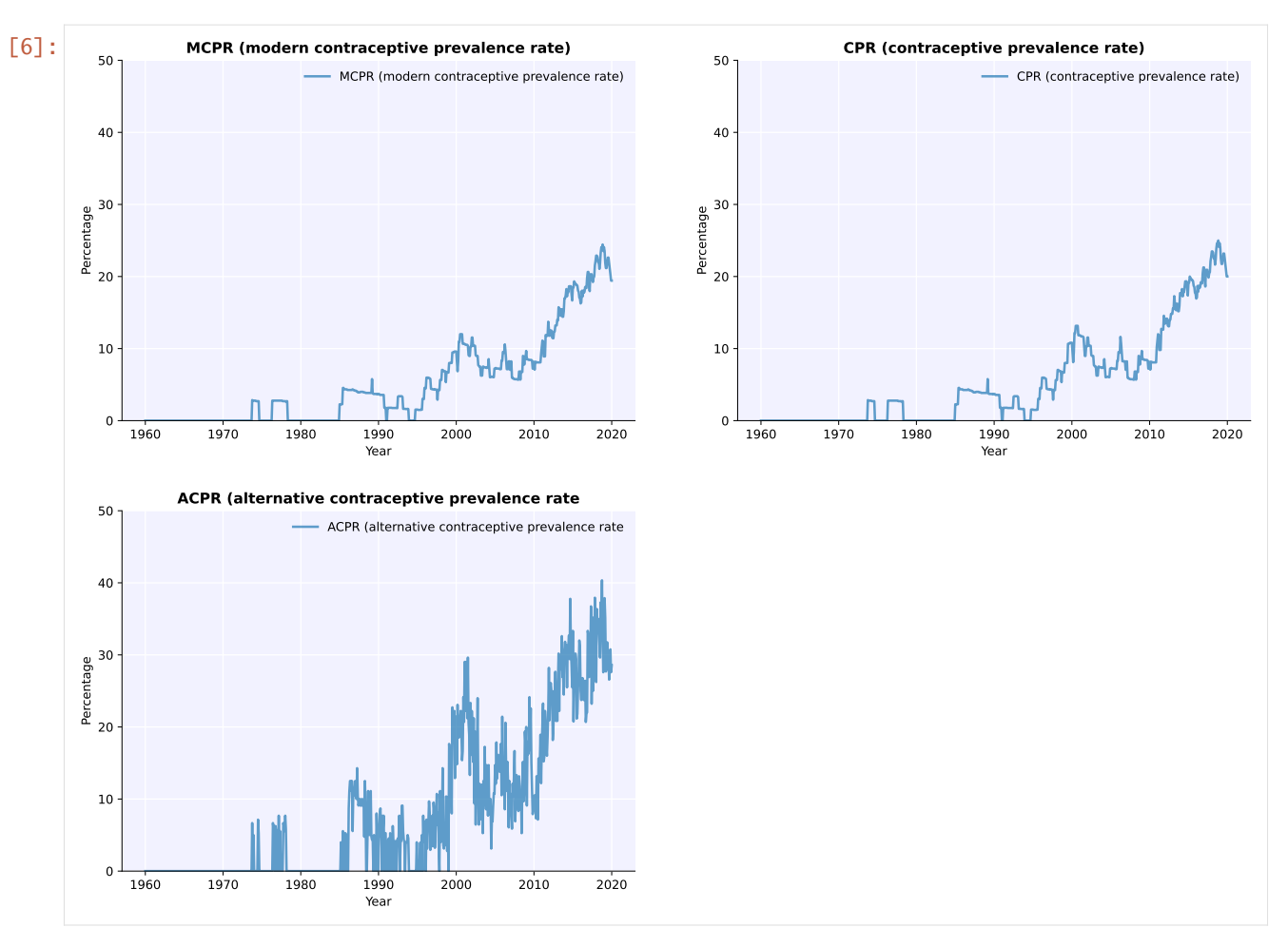

In the next tutorial, you'll learn how to build intervention scenarios using multiple sims and plot those.

## <span id="page-19-0"></span>**1.3 What's new**

All notable changes to the codebase are documented in this file. Changes that may result in differences in model output, or are required in order to run an old parameter set with the current version, are flagged with the term "Regression information".

### **Contents**

- *[Version 0.22.1 \(2023-2-03\)](#page-21-0)*
- *[Version 0.22.0 \(2023-1-24\)](#page-21-1)*
- *[Version 0.21.2 \(2022-12-16\)](#page-21-2)*
- *[Version 0.21.1 \(2022-12-09\)](#page-22-0)*
- *[Version 0.21.0 \(2022-12-06\)](#page-22-1)*
- *[Version 0.20.0 \(2022-11-30\)](#page-22-2)*
- *[Version 0.19.2 \(2022-10-28\)](#page-22-3)*
- *[Version 0.19.1 \(2022-10-26\)](#page-22-4)*
- *[Version 0.19.0 \(2022-09-01\)](#page-22-5)*
- *[Version 0.18.2 \(2022-08-12\)](#page-23-0)*
- *[Version 0.18.1 \(2022-08-08\)](#page-23-1)*
- *[Version 0.18.0 \(2022-08-01\)](#page-23-2)*
- *[Version 0.17.5 \(2022-07-28\)](#page-23-3)*
- *[Version 0.17.4 \(2022-07-27\)](#page-23-4)*
- *[Version 0.17.3 \(2022-07-18\)](#page-23-5)*
- *[Version 0.17.2 \(2022-07-15\)](#page-23-6)*
- *[Version 0.17.1 \(2022-07-14\)](#page-24-0)*
- *[Version 0.17.0 \(2022-07-08\)](#page-24-1)*
- *[Version 0.16.2 \(2022-07-01\)](#page-24-2)*
- *[Version 0.16.1 \(2022-06-30\)](#page-24-3)*
- *[Version 0.16.0 \(2022-06-28\)](#page-24-4)*
- *[Version 0.15.0 \(2022-06-13\)](#page-24-5)*
- *[Version 0.14.2 \(2022-06-06\)](#page-25-0)*
- *[Version 0.14.2 \(2022-05-31\)](#page-25-1)*
- *[Version 0.14.1 \(2022-05-27\)](#page-25-2)*
- *[Version 0.14.0 \(2022-05-26\)](#page-25-3)*
- *[Version 0.13.2 \(2022-05-25\)](#page-26-0)*
- *[Version 0.13.1 \(2022-05-25\)](#page-26-1)*
- *[Version 0.13.0 \(2022-05-23\)](#page-26-2)*
- *[Version 0.12.0 \(2022-05-22\)](#page-26-3)*
- *[Version 0.11.5 \(2022-05-21\)](#page-26-4)*
- *[Version 0.11.4 \(2022-05-20\)](#page-27-0)*
- *[Version 0.11.3 \(2022-05-20\)](#page-27-1)*
- *[Version 0.11.2 \(2022-05-20\)](#page-27-2)*
- *[Version 0.11.1 \(2022-05-20\)](#page-27-3)*
- *[Version 0.11.0 \(2022-05-20\)](#page-27-4)*
- *[Version 0.10.7 \(2022-05-19\)](#page-27-5)*
- *[Version 0.10.6 \(2022-05-19\)](#page-28-0)*
- *[Version 0.10.5 \(2022-05-18\)](#page-28-1)*
- *[Version 0.10.4 \(2022-05-17\)](#page-28-2)*
- *[Version 0.10.3 \(2022-05-12\)](#page-28-3)*
- *[Version 0.10.2 \(2022-05-10\)](#page-28-4)*
- *[Version 0.10.1 \(2022-05-09\)](#page-29-0)*
- *[Version 0.10.0 \(2022-05-08\)](#page-29-1)*
- *[Version 0.9.0 \(2022-05-05\)](#page-29-2)*
- *[Version 0.8.0 \(2021-08-28\)](#page-29-3)*
- *[Version 0.7.3 \(2021-07-15\)](#page-29-4)*
- *[Version 0.7.2 \(2021-07-14\)](#page-29-5)*
- *[Version 0.7.1 \(2021-07-14\)](#page-29-6)*
- *[Version 0.7.0 \(2021-06-29\)](#page-30-0)*
- *[Version 0.6.5 \(2021-06-11\)](#page-30-1)*
- *[Version 0.6.4 \(2021-06-10\)](#page-30-2)*
- *[Version 0.6.3 \(2021-06-10\)](#page-30-3)*
- *[Version 0.6.2 \(2021-05-10\)](#page-30-4)*
- *[Version 0.6.1 \(2021-05-02\)](#page-30-5)*
- *[Version 0.6.0 \(2021-05-01\)](#page-31-0)*
- *[Version 0.5.2 \(2021-04-30\)](#page-31-1)*
- *[Version 0.5.1 \(2021-04-29\)](#page-31-2)*

### <span id="page-21-0"></span>**1.3.1 Version 0.22.1 (2023-2-03)**

- Update contraceptive matrices to be weighted
- *GitHub info*: PR **`https://github.com/fpsim/fpsim/pull/113>`\_**

### <span id="page-21-1"></span>**1.3.2 Version 0.22.0 (2023-1-24)**

- Add calibrate\_manual.py to compare sim runs to data with new data structures
- Add plot\_birth\_spacing.py under senegal location to fine tune this calibration
- *GitHub info*: PR **`https://github.com/fpsim/fpsim/pull/109>`\_**

### <span id="page-21-2"></span>**1.3.3 Version 0.21.2 (2022-12-16)**

- Updates Kenya, 2nd pass, completed 1st draft
- Starts calibrate\_manual.py for Kenya with ASFR plot
- *GitHub info*: PR [76](https://github.com/fpsim/fpsim/pull/76)

### <span id="page-22-0"></span>**1.3.4 Version 0.21.1 (2022-12-09)**

- Updates calibrated data to compare for Kenya, 1st pass
- Adds raw data to kenya folder
- *GitHub info*: PR [70](https://github.com/fpsim/fpsim/pull/70)

### <span id="page-22-1"></span>**1.3.5 Version 0.21.0 (2022-12-06)**

- Updates contraceptive matrices in kenya.py to be from Kenya PMA 2019-2020
- Adds raw data to kenya folder and processing code to data\_processing folder
- *GitHub info*: PR [51](https://github.com/fpsim/fpsim/pull/51)

### <span id="page-22-2"></span>**1.3.6 Version 0.20.0 (2022-11-30)**

- Builds out new parameters file for Kenya
- Adds and reorganizes directories for external data files and data processing scripts
- *GitHub info*: PR [37](https://github.com/fpsim/fpsim/pull/37)

### <span id="page-22-3"></span>**1.3.7 Version 0.19.2 (2022-10-28)**

- Added user guide
- *GitHub info*: PR [4](https://github.com/fpsim/fpsim/pull/4)

### <span id="page-22-4"></span>**1.3.8 Version 0.19.1 (2022-10-26)**

- Moved to new repository location [\(http://github.com/fpsim/fpsim\)](http://github.com/fpsim/fpsim)
- Updated documentation in README
- Created new tutorials in tutorials folder
- Ordered tutorials by complexity through T1, T2, T3... Tn numbering system
- *GitHub info*: PR [1](https://github.com/fpsim/fpsim/pull/1)

### <span id="page-22-5"></span>**1.3.9 Version 0.19.0 (2022-09-01)**

- Added age-specific plotting for tfr, pregnancies, imr, mmr, stillbirths, and births to Sim, MultiSim, and Scenarios
- Added ability to plot channels by age over the course of an interval of time (one year, for example)
- Added yearly age-specific plotting for pregnancies, imr and mmr
- *GitHub info*: PR [590](https://github.com/amath-idm/fpsim/pull/590)

### <span id="page-23-0"></span>**1.3.10 Version 0.18.2 (2022-08-12)**

- Added age specific plotting for cpr, mcpr, and acpr to Sim, MultiSim, and Scenarios
- *GitHub info*: PR [584](https://github.com/amath-idm/fpsim/pull/584)

### <span id="page-23-1"></span>**1.3.11 Version 0.18.1 (2022-08-08)**

- Added y-axis scaling to Sim.plot and MultiSim.plot()
- *GitHub info*: PR [583](https://github.com/amath-idm/fpsim/pull/583)

### <span id="page-23-2"></span>**1.3.12 Version 0.18.0 (2022-08-01)**

- Adjusted stillbirth rates from Nori et al., which was conducted June 2022
- *GitHub info*: PR [560](https://github.com/amath-idm/fpsim/pull/560)

### <span id="page-23-3"></span>**1.3.13 Version 0.17.5 (2022-07-28)**

- Refactored ExperimentVerbose and verbose\_sim and related parts of test suite
- *GitHub info*: PR [471](https://github.com/amath-idm/fpsim/pull/471)

### <span id="page-23-4"></span>**1.3.14 Version 0.17.4 (2022-07-27)**

- Added new test suite for the Scenarios API
- *GitHub info*: PR [527](https://github.com/amath-idm/fpsim/pull/527)

### <span id="page-23-5"></span>**1.3.15 Version 0.17.3 (2022-07-18)**

- Added tutorial jupyter notebook to showcase Scenarios features
- *GitHub info*: PR [484](https://github.com/amath-idm/fpsim/pull/484)

### <span id="page-23-6"></span>**1.3.16 Version 0.17.2 (2022-07-15)**

- Switched method mix plotting from line chart to stacked area chart for all classes
- *GitHub info*: PR [568](https://github.com/amath-idm/fpsim/pull/568)

### <span id="page-24-0"></span>**1.3.17 Version 0.17.1 (2022-07-14)**

- Added example\_scens.py for a quick debug of adding a novel method when developing new features
- Updated README with new debugging guidance
- GitHub info\*: PR [570](https://github.com/amath-idm/fpsim/pull/570)

### <span id="page-24-1"></span>**1.3.18 Version 0.17.0 (2022-07-08)**

- Added method mix timeseries plotting to Sim, MultiSim, and Scenarios through plot(to\_plot='method')
- Added some test coverage for method mix plotting
- *GitHub info*: PR [554](https://github.com/amath-idm/fpsim/pull/554)

### <span id="page-24-2"></span>**1.3.19 Version 0.16.2 (2022-07-01)**

- Refactors channel aggregation in Scenarios.analyze\_sims()
- *GitHub info*: PR [561](https://github.com/amath-idm/fpsim/pull/561)

### <span id="page-24-3"></span>**1.3.20 Version 0.16.1 (2022-06-30)**

- Add tracking of pregnancies
- Add cumulative sum of pregnancies to plotting functionality (see plot('apo'))
- *GitHub info*: PR [555](https://github.com/amath-idm/fpsim/pull/555)

### <span id="page-24-4"></span>**1.3.21 Version 0.16.0 (2022-06-28)**

- Split matrix age category > 25 into 26-35 and > 35
- Baseline contraceptive behavior remains the same, but interventions can differentiate now
- *GitHub info*: PR [551](https://github.com/amath-idm/fpsim/pull/551)

### <span id="page-24-5"></span>**1.3.22 Version 0.15.0 (2022-06-13)**

- Added new plotting functionality Scenarios.plot('mortality')
- Added new plotting functionality Scenarios.plot('apo') for adverse pregnancy outcomes
- Added stillbirths\_over\_year to keys, tracking, and plotting
- Added tracking of miscarriage, abortion, corresponding keys and plotting
- Temporarily commented out plot\_interventions in sim.py to fix x-axis and vline issues in plotting
- *GitHub info*: PR [549](https://github.com/amath-idm/fpsim/pull/549)

### <span id="page-25-0"></span>**1.3.23 Version 0.14.2 (2022-06-06)**

• Adding 3 new columns to the results dataframe in Scenarios

### <span id="page-25-1"></span>**1.3.24 Version 0.14.2 (2022-05-31)**

- Fixed bug in fp.snapshot() missing non-exact timesteps.
- Fixed bug with fp.timeseries\_recorder() not being capable of being added as a kwarg.
- Tidied output of SimVerbose.story().
- Added sim.get\_analyzer() and sim.get\_intervention() methods (along with the plural versions).
- Renamed Experiment.dhs\_data to Experiment.data; likewise for model\_to\_calib  $\rightarrow$  model.
- Fixed bug with MCPR year plotting in Experiment.
- Fixed bug with analyzers being applied only at the end of the sim instead of at every timestep.
- Fixed bug with interventions not plotting with simulations.
- Fixed bug with finalize() not being called for interventions.
- Increased code coverage of tests from 67% to 80%.
- *GitHub info*: PR [533](https://github.com/amath-idm/fp_analyses/pull/533)

### <span id="page-25-2"></span>**1.3.25 Version 0.14.1 (2022-05-27)**

- Fixed bugs in how copy\_from is implemented in scenarios.
- *GitHub info*: PR [526](https://github.com/amath-idm/fp_analyses/pull/526)

### <span id="page-25-3"></span>**1.3.26 Version 0.14.0 (2022-05-26)**

- Adds an options module, allowing things like DPI to be set via fp.options(dpi=150).
- Updates plotting options and allows more control over style.
- Adds more control to plots, including start\_year and end\_year.
- Adds a copy\_from keyword to method probability update scenarios.
- Renames years to par\_years in scenarios.
- Changes the logic of the People update step so that lactational amenorrhea is calculated after breastfeeding is updated.
- Changes the Sim representation to e.g. Sim("My sim"; n=10,000; 1960-2020; results: b=69,541 =11,920 pop=62,630)
- *GitHub info*: PR [522](https://github.com/amath-idm/fp_analyses/pull/522)

### <span id="page-26-0"></span>**1.3.27 Version 0.13.2 (2022-05-25)**

- Added ASFR as an output of Experiments.
- MultiSim.run() now automatically labels un-labeled sims; this fixes bugs in MultiSim plotting functions.
- MultiSims also have additional error checking (e.g., they cannot be rerun).
- Refactored data files to be in "tall" instead of "wide" format.
- Removed years and age bins from summary statistics.
- *GitHub info*: PR [517](https://github.com/amath-idm/fp_analyses/pull/517)

### <span id="page-26-1"></span>**1.3.28 Version 0.13.1 (2022-05-25)**

- Changed MultiSim.plot\_method\_mix() to be able to work with Scenarios
- *GitHub info*: PR [513](https://github.com/amath-idm/fp_analyses/pull/513)

### <span id="page-26-2"></span>**1.3.29 Version 0.13.0 (2022-05-23)**

- Changed parameters from a dictionary to a class and added parameters.py. This class has additional validation, the ability to import from/export to JSON, etc.
- Restructured methods, including renaming pars['method\_efficacy'] to pars['methods']['eff'], plus a new entry, pars['methods']['modern'], to specify which are modern methods used for calculating MCPR.
- Methods have been reordered, grouping traditional and modern methods and sorting modern methods by longevity (e.g. condoms  $\rightarrow$  pill  $\rightarrow$  implants  $\rightarrow$  IUDs).
- Added ability to add/remove contraceptive methods via pars.add\_method() and pars.rm\_method().
- Added a method to run a single scenario.
- *GitHub info*: PR [503](https://github.com/amath-idm/fp_analyses/pull/503)

### <span id="page-26-3"></span>**1.3.30 Version 0.12.0 (2022-05-22)**

- Split FPsim repository from analyses scripts.
- Refactors experiment.py to load files for a specific location rather than being hard-coded.
- *GitHub info*: PR [504](https://github.com/amath-idm/fp_analyses/pull/504)

### <span id="page-26-4"></span>**1.3.31 Version 0.11.5 (2022-05-21)**

- Improvements to the scenarios, including more helpful docstrings and error messages.
- Improved error checking of sims.
- *GitHub info*: PR [502](https://github.com/amath-idm/fp_analyses/pull/502)

### <span id="page-27-0"></span>**1.3.32 Version 0.11.4 (2022-05-20)**

- Renamed parameter n to n\_agents, and adds parameter scaled\_pop.
- Tracking of switch events is disabled by default; set pars ['track\_switching'] = True to re-enable.
- Update default end year from 2019 to 2020.
- *GitHub info*: PR [496](https://github.com/amath-idm/fp_analyses/pull/496)

### <span id="page-27-1"></span>**1.3.33 Version 0.11.3 (2022-05-20)**

- Tidied tests folder.
- Removed the calibration database by default (to keep, use fp.Calibration(keep\_db=True).
- *GitHub info*: PR [495](https://github.com/amath-idm/fp_analyses/pull/495)

### <span id="page-27-2"></span>**1.3.34 Version 0.11.2 (2022-05-20)**

- Added a people.make\_pregnant() method.
- *GitHub info*: PR [494](https://github.com/amath-idm/fp_analyses/pull/494)

### <span id="page-27-3"></span>**1.3.35 Version 0.11.1 (2022-05-20)**

- Replaced high and low breastfeeding duration parameters with Gumbel distribution parameters mu and beta.
- *GitHub info*: PR [493](https://github.com/amath-idm/fp_analyses/pull/493)

### <span id="page-27-4"></span>**1.3.36 Version 0.11.0 (2022-05-20)**

- Major refactor of senegal.py, organizing parameters into groups and renaming.
- Parameter names made more consistent, e.g. exposure\_correction  $\rightarrow$  exposure\_factor,  $maternal_mortality_multiplier \rightarrow material_mortality_factor.$
- Added comprehensive parameter checking.
- Updates to the default representation: print(sim) is now a very brief representation; use sim.disp() to get the old behavior.
- *GitHub info*: PR [492](https://github.com/amath-idm/fp_analyses/pull/492)

### <span id="page-27-5"></span>**1.3.37 Version 0.10.7 (2022-05-19)**

- Updated fp.Scenarios() API.
- Added a new fp.Scenario() class, with a convenience function fp.make\_scen() for creating new scenarios, for later use with fp.Scenarios().
- *GitHub info*: PR [488](https://github.com/amath-idm/fp_analyses/pull/488)

### <span id="page-28-0"></span>**1.3.38 Version 0.10.6 (2022-05-19)**

- Adds fp.parallel() to quickly run multiple sims in parallel and return a MultiSim object.
- Adds an fp.change\_par() intervention.
- *GitHub info*: PR [487](https://github.com/amath-idm/fp_analyses/pull/487)

### <span id="page-28-1"></span>**1.3.39 Version 0.10.5 (2022-05-18)**

- Changes how the matrices are implemented. For example, sim['methods']['probs']['18-25'] has been renamed sim['methods']['raw']['annual']['18-25']; sim['methods']['probs']['18-25'] has been renamed sim['methods']['adjusted']['annual']['18-25']; sim['methods\_postpartum']['probs1to6']['18-25'] has been renamed sim['methods']['adjusted']['pp1to6']['18-25']; etc.
- Various other parameters were renamed for consistency (e.g. years  $\rightarrow$  year).
- Various other methods were renamed for clarity (e.g. maternal\_mortality()  $\rightarrow$  $check_matrix_materal_mortality(); check_mcpr() \rightarrow track_mcpr()$ .
- Input validation has been added to the Scenarios class.
- Fixed fp.update\_methods() so it can no longer produce probabilities >1.
- Removed a circular import in scenarios.py.
- *GitHub info*: PR [482](https://github.com/amath-idm/fp_analyses/pull/482)

### <span id="page-28-2"></span>**1.3.40 Version 0.10.4 (2022-05-17)**

- Fixes bugs with the MCPR growth implementation, as well as the wrong matrix being used.
- Added three new parameters: mcpr\_growth\_rate, mcpr\_max, and mcpr\_norm\_year, to control how MCPR growth is projected into the future.
- Updated sim.run() to return self rather than self.results.
- *GitHub info*: PR [480](https://github.com/amath-idm/fp_analyses/pull/480)

### <span id="page-28-3"></span>**1.3.41 Version 0.10.3 (2022-05-12)**

- Move country-specific parameters from fpsim.data to fpsim.locations.
- *GitHub info*: PR [464](https://github.com/amath-idm/fp_analyses/pull/464)

### <span id="page-28-4"></span>**1.3.42 Version 0.10.2 (2022-05-10)**

- Refactored People.get\_method() to use more efficient looping.
- Numbafied **n\_multinomial** () to get a ~20% speed increase.
- Added a method\_timestep parameter to allow skipping contraceptive matrix updates (saves significant time for small sims).
- Added fp.pars(location='test') to use defaults for testing (e.g. small population size).
- Fixed divide-by-zero bug for small population sizes in total fertility rate.
- Refactored tests; they should now run locally in ~15 s.
- *GitHub info*: PR [448](https://github.com/amath-idm/fp_analyses/pull/448)

### <span id="page-29-0"></span>**1.3.43 Version 0.10.1 (2022-05-09)**

- Fix Scenarios class.
- *GitHub info*: PR [433](https://github.com/amath-idm/fp_analyses/pull/433)

### <span id="page-29-1"></span>**1.3.44 Version 0.10.0 (2022-05-08)**

- Moved Senegal parameters into FPsim.
- Added age of sexual debut.
- *GitHub info*: PR [427](https://github.com/amath-idm/fp_analyses/pull/427)

### <span id="page-29-2"></span>**1.3.45 Version 0.9.0 (2022-05-05)**

- Added a new Scenarios class.
- *GitHub info*: PR [416](https://github.com/amath-idm/fp_analyses/pull/416)

### <span id="page-29-3"></span>**1.3.46 Version 0.8.0 (2021-08-28)**

- Refactored the People object to use a new filtering-based approach.
- *GitHub info*: PR [219](https://github.com/amath-idm/fp_analyses/pull/219)

### <span id="page-29-4"></span>**1.3.47 Version 0.7.3 (2021-07-15)**

- Fix bug to ensure that at least one process runs on each worker.
- *GitHub info*: PR [163](https://github.com/amath-idm/fp_analyses/pull/163)

### <span id="page-29-5"></span>**1.3.48 Version 0.7.2 (2021-07-14)**

- Allow total\_trials to be passed to an fp.Calibration object.
- *GitHub info*: PR [162](https://github.com/amath-idm/fp_analyses/pull/162)

### <span id="page-29-6"></span>**1.3.49 Version 0.7.1 (2021-07-14)**

- Allow weights to be passed to an fp.Calibration object.
- *GitHub info*: PR [161](https://github.com/amath-idm/fp_analyses/pull/161)

### <span id="page-30-0"></span>**1.3.50 Version 0.7.0 (2021-06-29)**

- Added new calibration plotting methods.
- Separated Experiment and Calibration into separate files, and renamed model.py to sim.py.
- Fixed a bug where the age pyramid was being unintentionally modified in-place.
- *GitHub info*: PR [144](https://github.com/amath-idm/fp_analyses/pull/144)

### <span id="page-30-1"></span>**1.3.51 Version 0.6.5 (2021-06-11)**

- Added R support; see examples/example\_sim.R.
- Fixed a bug where the age pyramid was being unintentionally modified in-place.
- *GitHub info*: PR [128](https://github.com/amath-idm/fp_analyses/pull/128)

### <span id="page-30-2"></span>**1.3.52 Version 0.6.4 (2021-06-10)**

- Added a MultiSim class, which can handle parallel runs and uncertainty bounds.
- *GitHub info*: PR [124](https://github.com/amath-idm/fp_analyses/pull/124)

### <span id="page-30-3"></span>**1.3.53 Version 0.6.3 (2021-06-10)**

- Fixed a bug where exposure correction by age was accidentally being clipped to the range [0,1], restoring behavior of the array-based model to match the object-based model (notwithstanding stochastic effects and other bugfixes).
- *GitHub info*: PR [119](https://github.com/amath-idm/fp_analyses/pull/119)

### <span id="page-30-4"></span>**1.3.54 Version 0.6.2 (2021-05-10)**

- Added fp.Intervention and fp.Analyzer classes, which are much more flexible ways to modify and record the state of the simulation, respectively.
- Fixed a bug with only females being born.
- *GitHub info*: PR [100](https://github.com/amath-idm/fp_analyses/pull/100)

### <span id="page-30-5"></span>**1.3.55 Version 0.6.1 (2021-05-02)**

- Renamed fp.Calibration to fp.Experiment, and added a new fp.Calibration class, using Optuna.
- This allows the user to do e.g. calib = fp.Calibration(pars); calib.calibrate(calib\_pars)
- Calibrating a single parameter takes about 20 seconds for a single parameter and a small population size (500 people). Realistic calibrations should take roughly 10 - 60 minutes.
- *GitHub info*: PR [93](https://github.com/amath-idm/fp_analyses/pull/93)

### <span id="page-31-7"></span><span id="page-31-0"></span>**1.3.56 Version 0.6.0 (2021-05-01)**

- Refactored the model to use an array-based implementation, instead of a loop over individual people.
- This results in a performance increase of roughly 20-100x, depending on the size of the simulation. In practice, this means that 50,000 people can be run in roughly the same amount of time as 500 could be previously.
- *GitHub info*: PR [92](https://github.com/amath-idm/fp_analyses/pull/92)

### <span id="page-31-1"></span>**1.3.57 Version 0.5.2 (2021-04-30)**

- Added a new script, preprocess\_data.py, that takes large raw data files and preprocesses them down to only the essentials used in the model.
- This increases the performance of calib.run() (**not** counting model runtime) by a factor of 1000.
- *GitHub info*: PR [91](https://github.com/amath-idm/fp_analyses/pull/91)

### <span id="page-31-2"></span>**1.3.58 Version 0.5.1 (2021-04-29)**

- Added summarize() and to\_json() methods to Calibration. Also added an fp.diff\_summaries() method for comparing them.
- Added regression and benchmarking tests (current total time: 24 s).
- Added a code coverage script (current code coverage: 59%).
- Added default flags for which quantities to compute.
- Split the logic of Calibration out into more detail: e.g., initialization, running, and post-processing.
- *GitHub info*: PR [90](https://github.com/amath-idm/fp_analyses/pull/90)

## <span id="page-31-3"></span>**1.4 API reference**

### <span id="page-31-4"></span>**1.4.1 Subpackages**

#### <span id="page-31-5"></span>**1.4.1.1 fpsim.locations package**

#### **Submodules**

#### <span id="page-31-6"></span>**fpsim.locations.kenya module**

Set the parameters for FPsim, specifically for Kenya.

#### scalar\_pars()

#### data2interp(*data*, *ages*, *normalize=False*)

Convert unevenly spaced data into an even spline interpolation

#### filenames()

Data files for use with calibration,  $etc$  – not needed for running a sim

#### <span id="page-32-0"></span>age\_pyramid()

Starting age bin, male population, female population Data are from World Population Prospects [https://](https://population.un.org/wpp/Download/Standard/Population/) [population.un.org/wpp/Download/Standard/Population/](https://population.un.org/wpp/Download/Standard/Population/)

#### age\_mortality()

Age-dependent mortality rates taken from UN World Population Prospects 2022. From probability of dying each year. <https://population.un.org/wpp/> Used CSV WPP2022\_Life\_Table\_Complete\_Medium\_Female\_1950-2021, Kenya, 2010 Used CSV WPP2022\_Life\_Table\_Complete\_Medium\_Male\_1950-2021, Kenya, 2010 Mortality rate trend from crude death rate per 1000 people, also from UN Data Portal, 1950-2030: [https:](https://population.un.org/dataportal/data/indicators/59/locations/404/start/1950/end/2030/table/pivotbylocation) [//population.un.org/dataportal/data/indicators/59/locations/404/start/1950/end/2030/table/pivotbylocation](https://population.un.org/dataportal/data/indicators/59/locations/404/start/1950/end/2030/table/pivotbylocation) Projections go out until 2030, but the csv file can be manually adjusted to remove any projections and stop at your desired year

#### maternal\_mortality()

From World Bank indicators for maternal mortality ratio (modeled estimate) per 100,000 live births: [https:](https://data.worldbank.org/indicator/SH.STA.MMRT?locations=KE) [//data.worldbank.org/indicator/SH.STA.MMRT?locations=KE](https://data.worldbank.org/indicator/SH.STA.MMRT?locations=KE)

#### infant\_mortality()

From World Bank indicators for infant mortality (< 1 year) for Kenya, per 1000 live births From API\_SP.DYN.IMRT.IN\_DS2\_en\_excel\_v2\_1495452.numbers Adolescent increased risk of infant mortality gradient taken from Noori et al for Sub-Saharan African from 2014-2018. Odds ratios with age 23-25 as reference group: <https://www.medrxiv.org/content/10.1101/2021.06.10.21258227v1>

#### miscarriage()

Returns a linear interpolation of the likelihood of a miscarriage by age, taken from data from Magnus et al BMJ 2019: <https://pubmed.ncbi.nlm.nih.gov/30894356/> Data to be fed into likelihood of continuing a pregnancy once initialized in model Age 0 and 5 set at 100% likelihood. Age 10 imputed to be symmetrical with probability at age 45 for a parabolic curve

#### stillbirth()

From Report of the UN Inter-agency Group for Child Mortality Estimation, 2020 [https://childmortality.org/](https://childmortality.org/wp-content/uploads/2020/10/UN-IGME-2020-Stillbirth-Report.pdf) [wp-content/uploads/2020/10/UN-IGME-2020-Stillbirth-Report.pdf](https://childmortality.org/wp-content/uploads/2020/10/UN-IGME-2020-Stillbirth-Report.pdf)

Age adjustments come from an extension of Noori et al., which were conducted June 2022.

#### female\_age\_fecundity()

Use fecundity rates from PRESTO study: <https://www.ncbi.nlm.nih.gov/pmc/articles/PMC5712257/> Fecundity rate assumed to be approximately linear from onset of fecundity around age 10 (average age of menses 12.5) to first data point at age 20 45-50 age bin estimated at 0.10 of fecundity of 25-27 yr olds

#### fecundity\_ratio\_nullip()

Returns an array of fecundity ratios for a nulliparous woman vs a gravid woman from PRESTO study: [https:](https://www.ncbi.nlm.nih.gov/pmc/articles/PMC5712257/) [//www.ncbi.nlm.nih.gov/pmc/articles/PMC5712257/](https://www.ncbi.nlm.nih.gov/pmc/articles/PMC5712257/) Approximates primary infertility and its increasing likelihood if a woman has never conceived by age

#### lactational\_amenorrhea()

Returns an array of the percent of breastfeeding women by month postpartum 0-11 months who meet criteria for LAM: Exclusively breastfeeding (bf + water alone), menses have not returned. Extended out 5-11 months to better match data as those women continue to be postpartum insusceptible. From DHS Kenya 2014 calendar data

#### sexual\_activity()

Returns a linear interpolation of rates of female sexual activity, defined as percentage women who have had sex within the last four weeks. From STAT Compiler DHS <https://www.statcompiler.com/en/> Using indicator "Timing of sexual intercourse" Includes women who have had sex "within the last four weeks" Excludes women who answer "never had sex", probabilities are only applied to agents who have sexually debuted Data taken from <span id="page-33-0"></span>2018 DHS, no trend over years for now Onset of sexual activity probabilities assumed to be linear from age 10 to first data point at age 15

#### sexual\_activity\_pp()

Returns an array of monthly likelihood of having resumed sexual activity within 0-35 months postpartum Uses 2014 Kenya DHS individual recode (postpartum (v222), months since last birth, and sexual activity within 30 days. Data is weighted. Limited to 23 months postpartum (can use any limit you want 0-23 max) Postpartum month 0 refers to the first month after delivery TODO– Add code for processing this for other countries to data processing

#### debut\_age()

Returns an array of weighted probabilities of sexual debut by a certain age 10-45. Data taken from DHS variable v531 (imputed age of sexual debut, imputed with data from age at first union) Use sexual\_debut\_age\_probs.py under locations/data\_processing to output for other DHS countries

#### exposure\_age()

Returns an array of experimental factors to be applied to account for residual exposure to either pregnancy or live birth by age. Exposure to pregnancy will increase factor number and residual likelihood of avoiding live birth (mostly abortion, also miscarriage), will decrease factor number

#### exposure\_parity()

Returns an array of experimental factors to be applied to account for residual exposure to either pregnancy or live birth by parity.

#### birth\_spacing\_pref()

Returns an array of birth spacing preferences by closest postpartum month. Applied to postpartum pregnancy likelihoods.

NOTE: spacing bins must be uniform!

#### methods()

Names, indices, modern/traditional flag, and efficacies of contraceptive methods – see also parameters.py Efficacy from Guttmacher, fp\_prerelease/docs/gates\_review/contraceptive-failure-rates-in-developing-world\_1.pdf BTL failure rate from general published data Pooled efficacy rates for all women in this study: [https://www.ncbi.](https://www.ncbi.nlm.nih.gov/pmc/articles/PMC4970461/) [nlm.nih.gov/pmc/articles/PMC4970461/](https://www.ncbi.nlm.nih.gov/pmc/articles/PMC4970461/)

#### method\_probs()

Define "raw" (un-normalized, un-trended) matrices to give transitional probabilities from PMA Kenya contraceptive calendar data.

Probabilities in this function are annual probabilities of initiating (top row), discontinuing (first column), continuing (diagonal), or switching methods (all other entries).

Probabilities at postpartum month 1 are 1 month transitional probabilities for starting a method after delivery.

Probabilities at postpartum month 6 are 5 month transitional probabilities for starting or changing methods over the first 6 months postpartum.

Data from Kenya PMA contraceptive calendars, 2019-2020 Processed from matrices\_kenya\_pma\_2019\_20.csv using process\_matrices.py

#### barriers()

Reasons for nonuse – taken from Kenya DHS 2014.

#### make\_pars()

Take all parameters and construct into a dictionary

#### <span id="page-34-1"></span><span id="page-34-0"></span>**fpsim.locations.senegal module**

Set the parameters for FPsim, specifically for Senegal.

#### scalar\_pars()

#### data2interp(*data*, *ages*, *normalize=False*)

Convert unevenly spaced data into an even spline interpolation

#### filenames()

Data files for use with calibration,  $etc$  – not needed for running a sim

#### age\_pyramid()

Starting age bin, male population, female population

#### age\_mortality()

Age-dependent mortality rates, Senegal specific from 1990-1995 – see age\_dependent\_mortality.py in the fp\_analyses repository Mortality rate trend from crude mortality rate per 1000 people: [https://data.worldbank.](https://data.worldbank.org/indicator/SP.DYN.CDRT.IN?locations=SN) [org/indicator/SP.DYN.CDRT.IN?locations=SN](https://data.worldbank.org/indicator/SP.DYN.CDRT.IN?locations=SN)

#### maternal\_mortality()

Risk of maternal death assessed at each pregnancy. Data from Huchon et al. (2013) prospective study on risk of maternal death in Senegal and Mali. Maternal deaths: The annual number of female deaths from any cause related to or aggravated by pregnancy or its management (excluding accidental or incidental causes) during pregnancy and childbirth or within 42 days of termination of pregnancy, irrespective of the duration and site of the pregnancy, expressed per 100,000 live births, for a specified time period.

#### infant\_mortality()

From World Bank indicators for infant morality (< 1 year) for Senegal, per 1000 live births From API\_SP.DYN.IMRT.IN\_DS2\_en\_excel\_v2\_1495452.numbers Adolescent increased risk of infant mortality gradient taken from Noori et al for Sub-Saharan African from 2014-2018. Odds ratios with age 23-25 as reference group: <https://www.medrxiv.org/content/10.1101/2021.06.10.21258227v1>

#### miscarriage()

Returns a linear interpolation of the likelihood of a miscarriage by age, taken from data from Magnus et al BMJ 2019: <https://pubmed.ncbi.nlm.nih.gov/30894356/> Data to be fed into likelihood of continuing a pregnancy once initialized in model Age 0 and 5 set at 100% likelihood. Age 10 imputed to be symmetrical with probability at age 45 for a parabolic curve

#### stillbirth()

From Report of the UN Inter-agency Group for Child Mortality Estimation, 2020 [https://childmortality.org/](https://childmortality.org/wp-content/uploads/2020/10/UN-IGME-2020-Stillbirth-Report.pdf) [wp-content/uploads/2020/10/UN-IGME-2020-Stillbirth-Report.pdf](https://childmortality.org/wp-content/uploads/2020/10/UN-IGME-2020-Stillbirth-Report.pdf)

Age adjustments come from an extension of Noori et al., which were conducted June 2022.

#### female\_age\_fecundity()

Use fecundity rates from PRESTO study: <https://www.ncbi.nlm.nih.gov/pmc/articles/PMC5712257/> Fecundity rate assumed to be approximately linear from onset of fecundity around age 10 (average age of menses 12.5) to first data point at age 20 45-50 age bin estimated at 0.10 of fecundity of 25-27 yr olds, based on fertility rates from Senegal

#### fecundity\_ratio\_nullip()

Returns an array of fecundity ratios for a nulliparous woman vs a gravid woman from PRESTO study: [https:](https://www.ncbi.nlm.nih.gov/pmc/articles/PMC5712257/) [//www.ncbi.nlm.nih.gov/pmc/articles/PMC5712257/](https://www.ncbi.nlm.nih.gov/pmc/articles/PMC5712257/) Approximates primary infertility and its increasing likelihood if a woman has never conceived by age

#### <span id="page-35-0"></span>lactational\_amenorrhea()

Returns an array of the percent of breastfeeding women by month postpartum 0-11 months who meet criteria for LAM: Exclusively breastfeeding (bf + water alone), menses have not returned. Extended out 5-11 months to better match data as those women continue to be postpartum insusceptible. From DHS Senegal calendar data

#### sexual\_activity()

Returns a linear interpolation of rates of female sexual activity, defined as percentage women who have had sex within the last four weeks. From STAT Compiler DHS <https://www.statcompiler.com/en/> Using indicator "Timing of sexual intercourse" Includes women who have had sex "within the last four weeks" Excludes women who answer "never had sex", probabilities are only applied to agents who have sexually debuted Data taken from 2018 DHS, no trend over years for now Onset of sexual activity probabilities assumed to be linear from age 10 to first data point at age 15

#### sexual\_activity\_pp()

Returns an array of monthly likelihood of having resumed sexual activity within 0-35 months postpartum Uses DHS Senegal 2018 individual recode (postpartum (v222), months since last birth, and sexual activity within 30 days. Limited to 35 months postpartum (can use any limit you want 0-35 max) Postpartum month 0 refers to the first month after delivery

#### debut\_age()

Returns an array of weighted probabilities of sexual debut by a certain age 10-45. Data taken from DHS variable v531 (imputed age of sexual debut, imputed with data from age at first union) Use sexual\_debut\_age\_probs.py under fp\_analyses/data to output for other DHS countries

#### exposure\_age()

Returns an array of experimental factors to be applied to account for residual exposure to either pregnancy or live birth by age. Exposure to pregnancy will increase factor number and residual likelihood of avoiding live birth (mostly abortion, also miscarriage), will decrease factor number

#### exposure\_parity()

Returns an array of experimental factors to be applied to account for residual exposure to either pregnancy or live birth by parity.

#### birth\_spacing\_pref()

Returns an array of birth spacing preferences by closest postpartum month. Applied to postpartum pregnancy likelihoods.

NOTE: spacing bins must be uniform!

#### methods()

Names, indices, modern/traditional flag, and efficacies of contraceptive methods – see also parameters.py Efficacy from Guttmacher, fp\_prerelease/docs/gates\_review/contraceptive-failure-rates-in-developing-world\_1.pdf BTL failure rate from general published data Pooled efficacy rates for all women in this study: [https://www.ncbi.](https://www.ncbi.nlm.nih.gov/pmc/articles/PMC4970461/) [nlm.nih.gov/pmc/articles/PMC4970461/](https://www.ncbi.nlm.nih.gov/pmc/articles/PMC4970461/)

#### method\_probs()

Define "raw" (un-normalized, un-trended) matrices to give transitional probabilities from 2018 DHS Senegal contraceptive calendar data.

Probabilities in this function are annual probabilities of initiating (top row), discontinuing (first column), continuing (diagonal), or switching methods (all other entries).

Probabilities at postpartum month 1 are 1 month transitional probabilities for starting a method after delivery.

Probabilities at postpartum month 6 are 5 month transitional probabilities for starting or changing methods over the first 6 months postpartum.

Data from Senegal DHS contraceptive calendars, 2017 and 2018 combined

#### <span id="page-36-3"></span>barriers()

Reasons for nonuse – taken from DHS

#### make\_pars()

Take all parameters and construct into a dictionary

### <span id="page-36-0"></span>**1.4.2 Submodules**

#### <span id="page-36-1"></span>**1.4.2.1 fpsim.analyzers module**

Specify the core analyzers available in FPsim. Other analyzers can be defined by the user by inheriting from these classes.

#### <span id="page-36-2"></span>class Analyzer(*label=None*)

Bases: prettyobj

Base class for analyzers. Based on the Intervention class. Analyzers are used to provide more detailed information about a simulation than is available by default – for example, pulling states out of sim.people on a particular timestep before it gets updated in the next timestep.

To retrieve a particular analyzer from a sim, use sim.get\_analyzer().

#### **Parameters**

**label**  $(str)$  – a label for the Analyzer (used for ease of identification)

#### initialize(*sim=None*)

Initialize the analyzer, e.g. convert date strings to integers.

#### finalize(*sim=None*)

Finalize analyzer

This method is run once as part of *sim.finalize()* enabling the analyzer to perform any final operations after the simulation is complete (e.g. rescaling)

#### apply(*sim*)

Apply analyzer at each time point. The analyzer has full access to the sim object, and typically stores data/results in itself. This is the core method which each analyzer object needs to implement.

#### **Parameters**

 $sim -$  the Sim instance

#### to\_json()

Return JSON-compatible representation

Custom classes can't be directly represented in JSON. This method is a one-way export to produce a JSONcompatible representation of the intervention. This method will attempt to JSONify each attribute of the intervention, skipping any that fail.

#### **Returns**

JSON-serializable representation

#### class snapshot(*timesteps*, *\*args*, *die=True*, *\*\*kwargs*)

Bases: [Analyzer](#page-36-2)

Analyzer that takes a "snapshot" of the sim.people array at specified points in time, and saves them to itself.

#### **Parameters**

• **timesteps**  $(list)$  – list of timesteps on which to take the snapshot

- <span id="page-37-0"></span>• args  $(list)$  – additional timestep(s)
- $\cdot$  die (bool) whether or not to raise an exception if a date is not found (default true)
- kwargs  $(dict)$  passed to Analyzer()

#### **Example**:

```
sim = fp.Sim(analyzers=fps.snapshot('2020-04-04', '2020-04-14'))
sim.run()
snapshot = sim.pars['analyzers'][0]
people = snapshot.snapshots[0]
```
#### apply(*sim*)

Apply snapshot at each timestep listed in timesteps and save result at snapshot[str(timestep)]

#### class timeseries\_recorder

#### Bases: [Analyzer](#page-36-2)

Record every attribute in people as a timeseries.

#### self.i

The list of timesteps (ie, 0 to 261 steps).

#### self.t

The time elapsed in years given how many timesteps have passed (ie, 25.75 years).

#### self.y

The calendar year of timestep (ie, 1975.75).

#### self.keys

A list of people states excluding 'dobs'.

#### self.data

A dictionary where self.data[state][timestep] is the mean of the state at that timestep.

Initializes self.i/t/y as empty lists and self.data as empty dictionary

#### initialize(*sim*)

Initializes self.keys from sim.people

#### apply(*sim*)

Applies recorder at each timestep

plot(*x='y'*, *fig\_args=None*, *pl\_args=None*)

Plots time series of each state as a line graph

#### class age\_pyramids(*bins=None*)

Bases: [Analyzer](#page-36-2)

Records age pyramids for each timestep.

#### self.bins

A list of ages, default is a sequence from 0 to max\_age + 1.

#### self.data

A matrix of shape (number of timesteps, number of bins - 1) containing age pyramid data.

Initializes bins and data variables

#### <span id="page-38-0"></span>initialize(*sim*)

Initializes bins and data with proper shapes

#### apply(*sim*)

Records histogram of ages of all alive individuals at a timestep such that self.data[timestep] = list of proportions where index signifies age

#### plot()

Plots self.data as 2D pyramid plot

#### plot3d()

Plots self.data as 3D pyramid plot

class verbose\_sim(*to\_csv=False*, *custom\_csv\_tables=None*, *to\_file=False*)

#### Bases: [Analyzer](#page-36-2)

Initializes a verbose sim analyzer which extends the logging functionality of the sim with calculated channels, total state results of a sim run, the story() feature, and configurable file formatting for results

#### apply(*sim*)

Logs data for total\_results and events at each timestep.

#### **Output:**

#### **self.total\_results::dict**

Dictionary of all individual results formatted as {timestep: attribute: [values]} keys correspond to fpsim.defaults debug\_states

#### **self.events::dict**

Dictionary of events correponding to self.channels formatted as {timestep: channel: [indices]}.

#### save(*to\_csv=True*, *to\_json=False*, *custom\_csv\_tables=None*)

At the end of sim run, stores total\_results as either a json or feather file.

#### **Inputs**

#### **self.to\_csv::bool**

If True, writes results to csv files in /sim\_output where each state's history is a separate file

#### **self.to\_json::bool**

If True, writes results to json file

#### **custom\_csv\_tables::list**

List of states that the user wants to write to csv, default is all

#### **Outputs:**

Either a json file at "sim\_output/total\_results.json" or a csv file for each state at "sim\_output/{state}\_state.csv"

#### story(*index*, *output=False*, *debug=False*)

Prints a story of all major events in an individual's life based on calculated verbose\_sim channels, base Sim channels, and statistics calculated within the function such as year of birth of individual.

#### **Parameters**

- $\cdot$  index (int) index of the individual, must be less than population
- output  $(bool)$  return as output string rather than print
- debug  $(boo1)$  print additional information

#### **Outputs:**

printed display of each major event in the individual's life

#### <span id="page-39-3"></span><span id="page-39-0"></span>**1.4.2.2 fpsim.base module**

Base classes for loading parameters and for running simulations with FP model

#### <span id="page-39-1"></span>class ParsObj(*pars*, *\*\*kwargs*)

Bases: FlexPretty

A class based around performing operations on a self.pars dict.

update\_pars(*pars=None*, *create=False*, *\*\*kwargs*)

Update internal dict with new pars.

#### **Parameters**

- pars  $(dict)$  the parameters to update (if None, do nothing)
- create (bool) if create is False, then raise a KeyNotFoundError if the key does not already exist
- kwargs  $(dict)$  additional parameters

#### <span id="page-39-2"></span>class BasePeople

Bases: prettyobj

Class for all the people in the simulation.

Initialize essential attributes used for filtering

#### keys()

Returns keys for all properties of the people object

#### property is\_female

Boolean array of everyone female

#### property is\_male

Boolean array of everyone male

#### property int\_age

Return ages as an integer

#### property ceil\_age

Rounds age up to the next highest integer

#### property int\_age\_clip

Return ages as integers, clipped to maximum allowable age for pregnancy

#### property n

Number of people alive

#### property inds

Alias to self.\_inds to prevent accidental overwrite & increase speed

#### property len\_inds

Alias to len(self)

#### property len\_people

Full length of People array, ignoring filtering

#### plot(*fig\_args=None*, *hist\_args=None*)

Plot histograms of each quantity

#### <span id="page-40-1"></span>filter(*criteria=None*, *inds=None*)

Store indices to allow for easy filtering of the People object.

#### **Parameters**

- **criteria** (*array*) a boolean array for the filtering critria
- inds (array) alternatively, explicitly filter by these indices

#### **Returns**

A filtered People object, which works just like a normal People object except only operates on a subset of indices.

#### unfilter()

An easy way of unfiltering the People object, returning the original.

#### binomial(*prob*, *as\_inds=False*, *as\_filter=False*)

Return indices either by a single probability or by an array of probabilities. By default just return the boolean array, but can also return the indices, or the filtered People object.

#### **Parameters**

- prob (float/array) either a scalar probability, or an array of probabilities of the same length as People
- as\_inds (bool) return as list of indices instead of a boolean array
- as\_filter (bool) return as filter instead than boolean array

#### <span id="page-40-0"></span>class BaseSim(*pars*, *\*\*kwargs*)

#### Bases: [ParsObj](#page-39-1)

The BaseSim class handles the dynamics of the simulation.

#### year2ind(*year*)

#### ind2year(*ind*)

#### ind2calendar(*ind*)

#### property npts

Count the number of points in timesteps between the starting year and the ending year.

#### property tvec

Create a time vector array at intervals of the timestep in years

#### property n

#### get\_interventions(*label=None*, *partial=False*, *as\_inds=False*)

Find the matching intervention(s) by label, index, or type. If None, return all interventions. If the label provided is "summary", then print a summary of the interventions (index, label, type).

#### **Parameters**

- label (str, int, [Intervention](#page-47-1), list) the label, index, or type of intervention to get; if a list, iterate over one of those types
- partial (bool) if true, return partial matches (e.g. 'beta' will match all beta interventions)
- as\_inds  $(bool)$  if true, return matching indices instead of the actual interventions

<span id="page-41-1"></span>get\_intervention(*label=None*, *partial=False*, *first=False*, *die=True*)

Like get\_interventions(), find the matching intervention(s) by label, index, or type. If more than one intervention matches, return the last by default. If no label is provided, return the last intervention in the list.

#### **Parameters**

- label (str, int, [Intervention](#page-47-1), list) the label, index, or type of intervention to get; if a list, iterate over one of those types
- **partial** (bool) if true, return partial matches (e.g. 'beta' will match all beta interventions)
- first (bool) if true, return first matching intervention (otherwise, return last)
- die  $(bool)$  whether to raise an exception if no intervention is found

get\_analyzers(*label=None*, *partial=False*, *as\_inds=False*)

Same as get\_interventions(), but for analyzers.

get\_analyzer(*label=None*, *partial=False*, *first=False*, *die=True*) Same as get\_intervention(), but for analyzers.

### <span id="page-41-0"></span>**1.4.2.3 fpsim.calibration module**

Define the Calibration class

class Calibration(*pars*, *calib\_pars=None*, *weights=None*, *verbose=True*, *keep\_db=False*, *\*\*kwargs*)

Bases: prettyobj

A class to handle calibration of FPsim objects. Uses the Optuna hyperparameter optimization library (optuna.org).

Note: running a calibration does not guarantee a good fit! You must ensure that you run for a sufficient number of iterations, have enough free parameters, and that the parameters have wide enough bounds. Please see the tutorial on calibration for more information.

#### **Parameters**

- $sim(Sim)$  $sim(Sim)$  $sim(Sim)$  the simulation to calibrate
- calib\_pars (dict) a dictionary of the parameters to calibrate of the format dict(key1=[best, low, high])
- weights  $(dict)$  a custom dictionary of weights for each output
- $n_{\text{trials}}(int) -$  the number of trials per worker
- **n\_workers**  $(int)$  the number of parallel workers (default: maximum)
- total\_trials  $(int) if n\_trials$  is not supplied, calculate by dividing this number by n\_workers
- name  $(str)$  the name of the database (default: 'fpsim\_calibration')
- db\_name  $(str)$  the name of the database file (default: 'fpsim\_calibration.db')
- keep\_db (boo1) whether to keep the database after calibration (default: false)
- storage  $(str)$  the location of the database (default: sqlite)
- Label  $(str)$  a label for this calibration object
- verbose  $(bool)$  whether to print details of the calibration

• kwargs  $(dict)$  – passed to cv. Calibration()

#### <span id="page-42-0"></span>**Returns**

A Calibration object

#### set\_optuna\_defaults()

Create a (mutable) dictionary with default global settings

#### configure\_optuna(*\*\*kwargs*)

Update Optuna configuration, if required

#### validate\_pars()

Ensure parameters are in the correct format. Two formats are permitted: either a dict of arrays or lists in order best-low-high, e.g.:

```
calib\_pars = dict(exposure\_factor = [1.0, 0.5, 1.5],
   maternal_mortality_factor = [1, 0.75, 3.0],)
```
Or the same thing, as a dict of dicts:

```
calib_pars = dict(
   exposure_factor = dict(best=1.0, low=0.5, high=1.5),
   material_mortality_factor = dict(best=1, \text{low=0.75, high=3.0}),)
```
run\_exp(*pars*, *return\_exp=False*, *\*\*kwargs*)

Create and run an experiment

#### run\_trial(*trial*)

Define the objective for Optuna

#### worker()

Run a single worker

#### run\_workers()

Run multiple workers in parallel

#### remove\_db()

Remove the database file if keep\_db is false and the path exists.

#### make\_study()

Make a study, deleting one if it already exists

#### calibrate(*calib\_pars=None*, *weights=None*, *verbose=None*, *\*\*kwargs*)

Actually perform calibration

#### summarize()

#### parse\_study()

Parse the study into a data frame

```
to_json(filename=None)
```
Convert the data to JSON

#### plot\_trend(*best\_thresh=2*)

Plot the trend in best mismatch over time

#### <span id="page-43-2"></span>plot\_all()

Plot every point: warning, very slow!

plot\_best(*best\_thresh=2*)

Plot only the points with lowest mismatch

plot\_stride(*npts=200*)

Plot a fixed number of points in order across the results

#### <span id="page-43-0"></span>**1.4.2.4 fpsim.defaults module**

Define defaults for use throughout FPsim

#### <span id="page-43-1"></span>**1.4.2.5 fpsim.experiment module**

Define classes and functions for the Experiment class (running sims and comparing them to data)

```
class Experiment(pars=None, flags=None, label=None, **kwargs)
```
Bases: prettyobj

Class for running calibration to data. Effectively, it runs a single sim and compares it to data.

#### **Parameters**

- pars  $(dict)$  dictionary of parameters
- flags (dict) which analyses to run; see fp.experiment.default\_flags for options
- label  $(str)$  label of experiment
- kwargs  $(dict)$  passed into pars

#### load\_data(*key*, *\*\*kwargs*)

Load data from various formats

extract\_data()

Load data

#### pop\_growth\_rate(*years*, *population*)

run\_model(*pars=None*, *\*\*kwargs*)

Create the sim and run the model

post\_process\_sim()

```
extract_model()
```
model\_pop\_size()

model\_mcpr()

```
model_mmr()
```
Calculate maternal mortality in model over most recent 3 years

```
model_infant_mortality_rate()
```
model\_crude\_death\_rate()

model\_crude\_birth\_rate()

<span id="page-44-0"></span>model\_data\_tfr()

model\_data\_asfr(*ind=-1*)

extract\_skyscrapers()

extract\_birth\_spacing()

extract\_methods()

extract\_age\_pregnancy()

compute\_fit(*\*args*, *\*\*kwargs*) Compute how good the fit is

post\_process\_results(*keep\_people=False*, *compute\_fit=True*, *\*\*kwargs*) Compare the model and the data

run(*pars=None*, *keep\_people=False*, *compute\_fit=True*, *\*\*kwargs*) Run the model and post-process the results

#### compare()

Create and print a comparison between model and data

summarize(*as\_df=False*)

Convert results to a one-number-per-key summary format. Returns summary, also saves to self.summary.

**Parameters**  $as\_df (bool) - if True$ , return a dataframe instead of a dict.

to\_json(*filename=None*, *tostring=False*, *indent=2*, *verbose=False*, *\*\*kwargs*)

Export results as JSON.

**Parameters**

- filename  $(str) if$  None, return string; else, write to file
- tostring (bool) if not writing to file, whether to write to string (alternative is sanitized dictionary)
- indent  $(int)$  if writing to file, how many indents to use per nested level
- verbose  $(bool)$  detail to print
- kwargs  $(dict)$  passed to savejson()

#### **Returns**

A unicode string containing a JSON representation of the results, or writes the JSON file to disk

#### **Examples**:

```
json = exp.to_json()exp.to_json('results.json')
```
plot(*do\_show=None*, *do\_save=None*, *filename='fp\_experiment.png'*, *axis\_args=None*, *do\_maximize=True*) Plot the model against the data

<span id="page-45-0"></span>class Fit(*data*, *sim*, *weights=None*, *keys=None*, *custom=None*, *compute=True*, *verbose=False*, *\*\*kwargs*) Bases: prettyobj

A class for calculating the fit between the model and the data. Note the following terminology is used here:

- fit: nonspecific term for how well the model matches the data
- difference: the absolute numerical differences between the model and the data (one time series per result)
- goodness-of-fit: the result of passing the difference through a statistical function, such as mean squared error
- loss: the goodness-of-fit for each result multiplied by user-specified weights (one time series per result)
- mismatches: the sum of all the losses (a single scalar value per time series)
- mismatch: the sum of the mismatches this is the value to be minimized during calibration

#### **Parameters**

- $sim(Sim)$  $sim(Sim)$  $sim(Sim)$  the sim object
- weights  $(dict)$  the relative weight to place on each result (by default: 10 for deaths, 5 for diagnoses, 1 for everything else)
- keys  $(list)$  the keys to use in the calculation
- custom  $(dict)$  a custom dictionary of additional data to fit; format is e.g. {'my\_output':{'data':[1,2,3], 'sim':[1,2,4], 'weights':2.0}}
- compute (bool) whether to compute the mismatch immediately
- verbose  $(bool)$  detail to print
- kwargs  $(dict)$  passed to cv.compute\_gof() see this function for more detail on goodnessof-fit calculation options

#### **Example**:

```
sim = cv.Sim()sim.run()
fit = sim.compile_fit()fit.plot()
```
#### compute()

Perform all required computations

#### reconcile\_inputs(*verbose=False*)

Find matching keys and indices between the model and the data

```
compute_diffs(absolute=False)
```
Find the differences between the sim and the data

```
compute_gofs(**kwargs)
```
Compute the goodness-of-fit

#### compute\_losses()

Compute the weighted goodness-of-fit

```
compute_mismatch(use_median=False)
```
Compute the final mismatch

<span id="page-46-0"></span>plot(*keys=None*, *width=0.8*, *font\_size=18*, *fig\_args=None*, *axis\_args=None*, *plot\_args=None*, *do\_show=True*)

Plot the fit of the model to the data. For each result, plot the data and the model; the difference; and the loss (weighted difference). Also plots the loss as a function of time.

#### **Parameters**

- keys  $(list)$  which keys to plot (default, all)
- width  $(fload)$  bar width
- font\_size  $(f$ *loat* $) size of font$
- fig\_args  $(dict)$  passed to pl.figure()
- axis\_args  $(dict)$  passed to pl.subplots adjust()
- plot\_args  $(dict)$  passed to pl.plot()
- do\_show  $(bool)$  whether to show the plot

compute\_gof(*actual*, *predicted*, *normalize=True*, *use\_frac=False*, *use\_squared=False*, *as\_scalar='none'*, *eps=1e-09*, *skestimator=None*, *\*\*kwargs*)

Calculate the goodness of fit. By default use normalized absolute error, but highly customizable. For example, mean squared error is equivalent to setting normalize=False, use\_squared=True, as\_scalar='mean'.

#### **Parameters**

- **actual**  $(arr)$  array of actual (data) points
- predicted  $(arr)$  corresponding array of predicted (model) points
- normalize  $(boo1)$  whether to divide the values by the largest value in either series
- use\_frac  $(bool)$  convert to fractional mismatches rather than absolute
- use\_squared  $(bool)$  square the mismatches
- as\_scalar  $(str)$  return as a scalar instead of a time series: choices are sum, mean, median
- eps  $(float)$  to avoid divide-by-zero
- skestimator  $(str)$  if provided, use this scikit-learn estimator instead
- kwargs  $(dict)$  passed to the scikit-learn estimator

#### **Returns**

array of goodness-of-fit values, or a single value if as\_scalar is True

#### **Return type**

gofs (arr)

#### **Examples**:

```
x1 = np.cumsum(np.random.random(100))x2 = np.cumsum(np.random.random(100))e1 = compute\_gof(x1, x2) # Default, normalized absolute error
e2 = compute_gof(x1, x2, normalize=False, use_frac=False) # Fractional error
e3 = compute_gof(x1, x2, normalize=False, use_squared=True, as_scalar='mean') \#˓→Mean squared error
e4 = compute_gof(x1, x2, skestimator='mean_squared_error') # Scikit-learn's MSE
˓→method
```
(continues on next page)

(continued from previous page)

```
e5 = compute\_gof(x1, x2, as\_scalar='median') # Normalized median absolute error --
˓→highly robust
```
diff\_summaries(*sim1*, *sim2*, *skip\_key\_diffs=False*, *output=False*, *die=False*)

Compute the difference of the summaries of two FPsim calibration objects, and print any values which differ.

**Parameters**

- sim1 (sim/dict) the calib.summary dictionary, representing a single sim
- $sim2 (sim/dict) -$ ditto
- skip\_key\_diffs (*bool*) whether to skip keys that don't match between sims
- output  $(bool)$  whether to return the output as a string (otherwise print)
- $\bullet$  die (bool) whether to raise an exception if the sims don't match
- require\_run  $(bool)$  require that the simulations have been run

#### **Example**:

```
c1 = fp.Calibration()c2 = fp.Calibration()c1.run()c2.run()fp.diff_summaries(c1.summarize(), c2.summarize())
```
#### <span id="page-47-0"></span>**1.4.2.6 fpsim.interventions module**

Specify the core interventions available in FPsim. Other interventions can be defined by the user by inheriting from these classes.

<span id="page-47-1"></span>class Intervention(*label=None*, *show\_label=False*, *do\_plot=None*, *line\_args=None*)

Bases: object

Base class for interventions. By default, interventions are printed using a dict format, which they can be recreated from. To display all the attributes of the intervention, use disp() instead.

To retrieve a particular intervention from a sim, use sim.get\_intervention().

#### **Parameters**

- label  $(str)$  a label for the intervention (used for plotting, and for ease of identification)
- show\_label  $(bool)$  whether or not to include the label in the legend
- $do\_plot(bool)$  whether or not to plot the intervention
- line\_args  $(dict)$  arguments passed to pl.axvline() when plotting

#### disp()

Print a detailed representation of the intervention

#### initialize(*sim=None*)

Initialize intervention – this is used to make modifications to the intervention that can't be done until after the sim is created.

#### <span id="page-48-0"></span>finalize(*sim=None*)

Finalize intervention

This method is run once as part of *sim.finalize()* enabling the intervention to perform any final operations after the simulation is complete (e.g. rescaling)

#### apply(*sim*)

Apply the intervention. This is the core method which each derived intervention class must implement. This method gets called at each timestep and can make arbitrary changes to the Sim object, as well as storing or modifying the state of the intervention.

**Parameters** sim – the Sim instance

**Returns** None

plot\_intervention(*sim*, *ax=None*, *\*\*kwargs*)

Plot the intervention

This can be used to do things like add vertical lines on days when interventions take place. Can be disabled by setting self.do\_plot=False.

Note 1: you can modify the plotting style via the line\_args argument when creating the intervention.

Note 2: By default, the intervention is plotted at the days stored in self.days. However, if there is a self.plot days attribute, this will be used instead.

#### **Parameters**

- sim the Sim instance
- $ax the axis instance$
- kwargs passed to ax.axvline()

#### **Returns**

None

#### to\_json()

Return JSON-compatible representation

Custom classes can't be directly represented in JSON. This method is a one-way export to produce a JSONcompatible representation of the intervention. In the first instance, the object dict will be returned. However, if an intervention itself contains non-standard variables as attributes, then its *to\_json* method will need to handle those.

Note that simply printing an intervention will usually return a representation that can be used to recreate it.

#### **Returns**

JSON-serializable representation (typically a dict, but could be anything else)

class change\_par(*par*, *years=None*, *vals=None*, *verbose=False*)

Bases: [Intervention](#page-47-1)

Change a parameter at a specified point in time.

#### **Parameters**

- par  $(str)$  the parameter to change
- years  $(float/arr)$  the year(s) at which to apply the change

• vals  $(any)$  – a value or list of values to change to (if a list, must have the same length as years); or a dict of year:value entries

<span id="page-49-0"></span>If any value is 'reset', reset to the original value.

#### **Example**:

```
ec0 = fp.change_par(par='exposure_factor', years=[2000, 2010], vals=[0.0, 2.0]) #␣
˓→Reduce exposure factor
ec0 = fp.change-par(par='exposure_factor', vals={2000:0.0, 2010:2.0}) # Equivalent
\rightarrowway of writing
sim = fp.Sim(interventions=ec0).run()
```
#### initialize(*sim*)

apply(*sim*)

finalize(*sim=None*)

class update\_methods(*year*, *eff=None*, *probs=None*, *matrix=None*, *verbose=False*)

#### Bases: [Intervention](#page-47-1)

Intervention to modify method efficacy and/or switching matrix.

#### **Parameters**

- year  $(fload)$  The year we want to change the method.
- eff  $(dict)$  An optional key for changing efficacy; its value is a dictionary with the following schema:

#### **{method: efficacy}**

Where method is the method to be changed, and efficacy is the new efficacy (can include multiple keys).

• probs  $(list) - A$  list of dictionaries where each dictionary has the following keys:

source (str): the source method to be changed. dest (str): the destination method to be changed. factor (float): the factor by which to multiply existing probability; OR value (float): the value to replace the switching probability value. keys (list): a list of strings representing age groups to affect. matrix (str): one of ['probs', 'probs1', 'probs1to6'] where:

probs: Changes the specified uptake at the corresponding year regardless of state. probs1: Changes the specified uptake for all individuals in their first month postpartum. probs1to6: Changes the specified uptake for all individuals that are in the first 6 months postpartum.

#### apply(*sim*)

Applies the efficacy or contraceptive uptake changes if it is the specified year based on scenario specifications.

#### <span id="page-50-1"></span><span id="page-50-0"></span>**1.4.2.7 fpsim.parameters module**

#### Handle sim parameters

class Pars(*pars=None*, *\*args*, *\*\*kwargs*)

Bases: dict

Class to hold a dictionary of parameters, and associated methods.

Usually not called by the user directly – use fp.pars() instead.

**Parameters**

**pars**  $(dict)$  – dictionary of parameters

#### copy()

Shortcut for deep copying

#### to\_dict()

Return parameters as a new dictionary

#### to\_json(*filename*, *\*\*kwargs*)

Export parameters to a JSON file.

#### **Parameters**

- filename  $(str)$  filename to save to
- kwargs  $(dict)$  passed to sc. savejson

#### **Example::**

sim.pars.to\_json('my\_pars.json')

#### from\_json(*filename*, *\*\*kwargs*)

Import parameters from a JSON file.

#### **Parameters**

- filename  $(str)$  filename to load from
- kwargs  $(dict)$  passed to sc.loadjson

#### **Example::**

sim.pars.from\_json('my\_pars.json')

#### validate(*die=True*, *update=True*)

Perform validation on the parameters

#### **Parameters**

- $\bullet$  die (bool) whether to raise an exception if an error is encountered
- update (bool) whether to update the method and age maps

#### update\_method\_eff(*method*, *eff=None*, *verbose=False*)

Update efficacy of one or more contraceptive methods.

#### **Parameters**

- method  $(str/dict)$  method to update, or dict of method: value pairs
- $eff (float)$  new value of contraceptive efficacy (not required if method is a dict)

#### <span id="page-51-0"></span>**Examples::**

pars.update\_method\_eff('Injectables', 0.99) pars.update\_method\_eff({'Injectables':0.99, 'Condoms':0.50})

update\_method\_prob(*source=None*, *dest=None*, *factor=None*, *value=None*, *ages=None*, *matrix=None*, *copy\_from=None*, *verbose=False*)

Updates the probability matrices with a new value. Usually used via the intervention fp. update\_methods().

#### **Parameters**

- source  $(str/int)$  the method to switch from
- dest  $(str/int)$  the method to switch to
- factor  $(fload)$  if supplied, multiply the probability by this factor
- value  $(float)$  if supplied, change the probability to this value
- ages  $(str/list)$  the ages to modify (default: all)
- **matrix**  $(str)$  which switching matrix to modify (default: annual)
- copy\_from  $(str)$  the existing method to copy the probability vectors from (optional)
- verbose  $(bool)$  how much detail to print

#### reset\_methods\_map()

Refresh the methods map to be self-consistent

#### add\_method(*name*, *eff*, *modern=True*)

Add a new contraceptive method to the switching matrices.

A new method should only be added before the sim is run, not during.

Note: the matrices are stored in pars ['methods']['raw']; this method is a helper function for modifying those. For more flexibility, modify them directly. The fp.update\_methods() intervention can be used to modify the switching probabilities later.

#### **Parameters**

- **name**  $(str)$  the name of the new method
- eff  $(fload)$  the efficacy of the new method
- modern  $(boo1)$  whether it's a modern method (default: yes)

#### **Examples::**

pars = fp.pars() pars.add\_method('New method', 0.90) pars.add\_method(name='Male pill', eff=0.98, modern=True)

#### rm\_method(*name*)

Removes a contraceptive method from the switching matrices.

A method should only be removed before the sim is run, not during, since the method associated with each person in the sim will point to the wrong index.

#### **Parameters**

**name**  $(str/ind)$  – the name or index of the method to remove

#### **Example::**

pars = fp.pars() pars.rm\_method('Other modern')

#### <span id="page-52-1"></span>reorder\_methods(*order*)

Reorder the contraceptive method matrices.

Method reordering should be done before the sim is created (or at least before it's run).

#### **Parameters**

- order  $(arr)$  the new order of methods, either ints or strings
- $sim(Sim) if supplied, also reorder$  $sim(Sim) if supplied, also reorder$  $sim(Sim) if supplied, also reorder$

#### **Exampls::**

 $pars = fp.parse() parse.create-methods([2, 6, 4, 7, 0, 8, 5, 1, 3])$ 

pars(*location=None*, *validate=True*, *die=True*, *update=True*, *\*\*kwargs*)

Function for getting default parameters.

#### **Parameters**

- location  $(str)$  the location to use for the parameters; use 'test' for a simple test set of parameters
- validate  $(bool)$  whether to perform validation on the parameters
- $\cdot$  die (bool) whether to raise an exception if validation fails
- update  $(boo1)$  whether to update values during validation
- **kwargs**  $(dict)$  custom parameter values

#### **Example::**

pars = fp.pars(location='senegal')

#### <span id="page-52-0"></span>**1.4.2.8 fpsim.scenarios module**

Class to define and run scenarios

#### make\_scen(*\*args*, *\*\*kwargs*)

Alias for fp.Scenario().

Store the specification for a single scenario (which may consist of multiple interventions).

This function is intended to be as flexible as possible; as a result, it may be somewhat confusing. There are five different ways to call it – method efficacy, method probability, method initiation/discontinuation, parameter, and custom intervention.

#### **Args (shared):**

spec (dict): a pre-made specification of a scenario; see keyword explanations below (optional) args (list): additional specifications (optional) label (str): the sim label to use for this scenario pars (dict): optionally supply additional sim parameters to use with this scenario (that take effect at the beginning of the sim, not at the point of intervention) year (float): the year at which to activate efficacy and probability scenarios matrix (str): which set of probabilities to modify for probability scenarios (e.g. annual or postpartum) ages (str/list): the age groups to modify the probabilities for

#### **Args (efficacy):**

year (float): as above eff (dict): a dictionary of method names and new efficacy values

#### **Args (probablity):**

year (float): as above matrix (str): as above ages (str): as above source (str): the method to switch from dest (str): the method to switch to factor (float): if supplied, multiply the [source, dest] probability by <span id="page-53-0"></span>this amount value (float): if supplied, instead of factor, replace the [source, dest] probability by this value copy\_from (str): if supplied, copy probabilities from a different method

#### **Args (initiation/discontinuation):**

year (float): as above matrix (str): as above ages (str): as above method (str): the method for initiation/discontinuation init\_factor (float): as with "factor" above, for initiation (None  $\rightarrow$  method) discont factor (float): as with "factor" above, for discontinuation (method  $\rightarrow$  None) init value (float): as with "value" above, for initiation (None  $\rightarrow$  method) discont\_value (float): as with "value" above, for discontinuation (method  $\rightarrow$  None)

#### **Args (parameter):**

par (str): the parameter to modify par\_years (float/list): the year(s) at which to apply the modifications par\_vals (float/list): the value(s) of the parameter for each year

#### **Args (custom):**

interventions (Intervention/list): any custom intervention(s) to be applied to the scenario

Congratulations on making it this far.

**Examples**:

```
# Basic efficacy scenario
s1 = fp.make_scen(eff={'Injectables':0.99}, year=2020)
# Double rate of injectables initiation
s2 = fp.make_scen(source='None', dest='Injectables', factor=2)
# Double rate of injectables initiation -- alternate approach
s3 = fp.make_scen(method='Injectables', init_factor=2)
# More complex example: change condoms to injectables transition probability for 18-
˓→25 postpartum women
s4 = fp.make_scen(source='Condoms', dest='Injectables', value=0.5, ages='18-25',␣
˓→matrix='pp1to6')
# Parameter scenario: halve exposure
s5 = fp.make_scen(par='exposure_factor', years=2010, vals=0.5)
# Custom scenario
def update_sim(sim): sim.updated = True
s6 = fp.make_scen(interventions=update_sim)
# Combining multiple scenarios: change probabilities and exposure factor
s7 = fp.make_scen(
    dict(method='Injectables', init_value=0.1, discont_value=0.02, create=True),
    dict(par='exposure_factor', years=2010, vals=0.5)
\mathcal{L}# Scenarios can be combined
s8 = s1 + s2
```
class Scenario(*spec=None*, *label=None*, *pars=None*, *year=None*, *matrix=None*, *ages=None*, *eff=None*, *probs=None*, *source=None*, *dest=None*, *factor=None*, *value=None*, *copy\_from=None*, *method=None*, *init\_factor=None*, *discont\_factor=None*, *init\_value=None*, *discont\_value=None*, *par=None*, *par\_years=None*, *par\_vals=None*, *interventions=None*)

Bases: prettyobj, dictobj

Store the specification for a single scenario (which may consist of multiple interventions).

This function is intended to be as flexible as possible; as a result, it may be somewhat confusing. There are five different ways to call it – method efficacy, method probability, method initiation/discontinuation, parameter, and custom intervention.

#### **Args (shared):**

spec (dict): a pre-made specification of a scenario; see keyword explanations below (optional) args (list): additional specifications (optional) label (str): the sim label to use for this scenario pars (dict): optionally supply additional sim parameters to use with this scenario (that take effect at the beginning of the sim, not at the point of intervention) year (float): the year at which to activate efficacy and probability scenarios matrix (str): which set of probabilities to modify for probability scenarios (e.g. annual or postpartum) ages (str/list): the age groups to modify the probabilities for

#### **Args (efficacy):**

year (float): as above eff (dict): a dictionary of method names and new efficacy values

#### **Args (probablity):**

year (float): as above matrix (str): as above ages (str): as above source (str): the method to switch from dest (str): the method to switch to factor (float): if supplied, multiply the [source, dest] probability by this amount value (float): if supplied, instead of factor, replace the [source, dest] probability by this value copy\_from (str): if supplied, copy probabilities from a different method

#### **Args (initiation/discontinuation):**

year (float): as above matrix (str): as above ages (str): as above method (str): the method for initiation/discontinuation init\_factor (float): as with "factor" above, for initiation (None  $\rightarrow$  method) discont\_factor (float): as with "factor" above, for discontinuation (method  $\rightarrow$  None) init\_value (float): as with "value" above, for initiation (None  $\rightarrow$  method) discont value (float): as with "value" above, for discontinuation (method  $\rightarrow$  None)

#### **Args (parameter):**

par (str): the parameter to modify par\_years (float/list): the year(s) at which to apply the modifications par\_vals (float/list): the value(s) of the parameter for each year

#### **Args (custom):**

interventions (Intervention/list): any custom intervention(s) to be applied to the scenario

Congratulations on making it this far.

#### **Examples**:

```
# Basic efficacy scenario
s1 = fp.make_scen(eff={'Injectables':0.99}, year=2020)
# Double rate of injectables initiation
s2 = fp.make_scen(source='None', dest='Injectables', factor=2)
# Double rate of injectables initiation -- alternate approach
s3 = fp.make_scen(method='Injectables', init_factor=2)
# More complex example: change condoms to injectables transition probability for 18-
˓→25 postpartum women
s4 = fp.make_scen(source='Condoms', dest='Injectables', value=0.5, ages='18-25',␣
˓→matrix='pp1to6')
# Parameter scenario: halve exposure
s5 = fp.make_scen(par='exposure_factor', years=2010, vals=0.5)
```
(continues on next page)

(continued from previous page)

```
# Custom scenario
def update_sim(sim): sim.updated = True
s6 = fp.make_scen(interventions=update_sim)
# Combining multiple scenarios: change probabilities and exposure factor
s7 = fp.make_scen(
    dict(method='Injectables', init_value=0.1, discont_value=0.02, create=True),
    dict(par='exposure_factor', years=2010, vals=0.5)
\lambda# Scenarios can be combined
s8 = s1 + s2
```

```
update_label(label=None)
```
Ensure all specs have the correct label

```
run(run_args=None, **kwargs)
```
Shortcut for creating and running a Scenarios object based on the current scenario.

#### **Parameters**

- run\_args  $(dict)$  passed to scens.run()
- kwargs  $(dict)$  passed to Scenarios()

class Scenarios(*pars=None*, *repeats=None*, *scens=None*, *\*\*kwargs*)

Bases: prettyobj

Run different intervention scenarios.

A "scenario" can be thought of as a list of sims, all with the same parameters except for the random seed. Usually, scenarios differ from each other only in terms of the interventions run (to compare other differences between sims, it's preferable to use a MultiSim object).

#### **Parameters**

- pars  $(dict)$  parameters to pass to the sim
- repeats  $(int)$  how many repeats of each scenario to run (default: 1)
- scens (list) the list of scenarios to run; see also fp.make\_scen() and Scenarios. add\_scen()
- kwargs  $(dict)$  optional additional parameters to pass to the sim

**Example**:

```
scen1 = fp.make_scen(label='Baseline')
scen2 = fp.make_scen(year=2002, eff={'Injectables':0.99}) # Basic efficacy scenario
scens = fp.Scenarios(location='test', repeats=2, scens=[scen1, scen2])
scens.run()
```
add\_scen(*scen=None*, *label=None*)

Add a scenario or scenarios to the Scenarios object

```
make_sims(scenlabel, **kwargs)
```
Create a list of sims that are all identical except for the random seed

```
make_scens()
     Convert a scenario specification into a list of sims
run(recompute=True, *args, **kwargs)
     Actually run a list of sims
check_run()
     Give a meaningful error message if the scenarios haven't been run
plot(to_plot=None, plot_sims=True, **kwargs)
     Plot the scenarios with bands – see sim.plot() for args
plot_sims(to_plot=None, plot_sims=True, **kwargs)
     Plot each sim as a separate line across all senarios – see sim.plot() for args
analyze_sims(start=None, end=None)
     Take a list of sims that have different labels and extrapolate statistics from each
```
#### <span id="page-56-0"></span>**1.4.2.9 fpsim.settings module**

Define options for FPsim, mostly plotting and Numba options. All options should be set using set() or directly, e.g.:

```
fp.options(font_size=18)
```
To reset default options, use:

```
fp.options('default')
```
Note: "options" is used to refer to the choices available (e.g., DPI), while "settings" is used to refer to the choices made (e.g., DPI=150).

#### <span id="page-56-1"></span>**1.4.2.10 fpsim.sim module**

Defines the Sim class, the core class of the FP model (FPsim).

```
class People(pars, n=None, **kwargs)
```
Bases: [BasePeople](#page-39-2)

Class for all the people in the simulation.

#### update\_method()

Uses a switching matrix from DHS data to decide based on a person's original method their probability of changing to a new method and assigns them the new method. Currently allows switching on whole calendar years to enter function. Matrix serves as an initiation, discontinuation, continuation, and switching matrix. Transition probabilities are for 1 year and only for women who have not given birth within the last 6 months.

#### update\_method\_pp()

Utilizes data from birth to allow agent to initiate a method postpartum coming from birth by 3 months postpartum and then initiate, continue, or discontinue a method by 6 months postpartum. Next opportunity to switch methods will be on whole calendar years, whenever that falls.

#### update\_methods()

If eligible (age 15-49 and not pregnant), choose new method or stay with current one

#### <span id="page-57-0"></span>check\_mortality()

Decide if person dies at a timestep

#### check\_sexually\_active()

Decide if agent is sexually active based either on month postpartum or age if not postpartum. Postpartum and general age-based data from DHS.

#### check\_conception()

Decide if person (female) becomes pregnant at a timestep.

#### make\_pregnant()

Update the selected agents to be pregnant

#### check\_lam()

Check to see if postpartum agent meets criteria for LAM in this time step

#### update\_breastfeeding()

Track breastfeeding, and update time of breastfeeding for individual pregnancy. Agents are randomly assigned a duration value based on a gumbel distribution drawn from the 2018 DHS variable for breastfeeding months. The mean (mu) and the std dev (beta) are both drawn from that distribution in the DHS data.

#### update\_postpartum()

Track duration of extended postpartum period (0-24 months after birth). Only enter this function if agent is postpartum

#### update\_pregnancy()

Advance pregnancy in time and check for miscarriage

#### reset\_breastfeeding()

Stop breastfeeding, calculate total lifetime duration so far, and reset lactation episode to zero

#### check\_maternal\_mortality()

Check for probability of maternal mortality

#### check\_infant\_mortality()

Check for probability of infant mortality (death  $\lt$  1 year of age)

#### check\_delivery()

Decide if pregnant woman gives birth and explore maternal mortality and child mortality

#### update\_age()

Advance age in the simulation

#### update\_age\_bin\_totals()

Count how many total live women in each 5-year age bin 10-50, for tabulating ASFR

log\_age\_split(*binned\_ages\_t*, *channel*, *numerators*, *denominators=None*)

#### track\_mcpr()

Track for purposes of calculating mCPR at the end of the timestep after all people are updated Not including LAM users in mCPR as this model counts all women passively using LAM but DHS data records only women who self-report LAM which is much lower. Follows the DHS definition of mCPR

#### track\_cpr()

Track for purposes of calculating newer ways to conceptualize contraceptive prevalence at the end of the timestep after all people are updated Includes women using any method of contraception, including LAM Denominator of possible users includes all women aged 15-49

#### <span id="page-58-1"></span>track\_acpr()

Track for purposes of calculating newer ways to conceptualize contraceptive prevalence at the end of the timestep after all people are updated Denominator of possible users excludes pregnant women and those not sexually active in the last 4 weeks Used to compare new metrics of contraceptive prevalence and eventually unmet need to traditional mCPR definitions

#### init\_step\_results()

#### update()

Update the person's state for the given timestep. t is the time in the simulation in years (ie,  $0-60$ ), y is years of simulation (ie, 1960-2010)

<span id="page-58-0"></span>class Sim(*pars=None*, *location=None*, *label=None*, *track\_children=False*, *\*\*kwargs*)

#### Bases: [BaseSim](#page-40-0)

The Sim class handles the running of the simulation: the creation of the population and the dynamics of the epidemic. This class handles the mechanics of the actual simulation, while BaseSim takes care of housekeeping (saving, loading, exporting, etc.). Please see the BaseSim class for additional methods.

#### **Parameters**

- **pars**  $(dict)$  parameters to modify from their default values
- **location**  $(str)$  name of the location (country) to look for data file to load
- label  $(str)$  the name of the simulation (useful to distinguish in batch runs)
- track\_children (bool) whether to track links between mothers and their children (slow, so disabled by default)
- kwargs  $(dict)$  additional parameters; passed to fp.make\_pars()

#### **Examples**:

```
sim = fp.Sim()sim = fp.Sim(n_agents=10e3, location='senegal', label='My small Seneagl sim')
```
#### initialize(*force=False*)

#### init\_results()

#### get\_age\_sex(*n*)

For an ex nihilo person, figure out if they are male and female, and how old

make\_people(*n=1*, *age=None*, *sex=None*, *method=None*, *debut\_age=None*)

Set up each person

init\_people(*output=False*, *\*\*kwargs*)

Create the people

#### update\_methods()

Update all contraceptive method matrices to have probabilities that follow a trend closest to the year the sim is on based on mCPR in that year

#### update\_mortality()

Update infant and maternal mortality for the sim's current year. Update general mortality trend as this uses a spline interpolation instead of an array

#### update\_mothers()

Add link between newly added individuals and their mothers

#### <span id="page-59-0"></span>apply\_interventions()

Apply each intervention in the model

#### apply\_analyzers()

Apply each analyzer in the model

#### finalize\_interventions()

Make any final updates to interventions (e.g. to shrink)

#### finalize\_analyzers()

Make any final updates to analyzers (e.g. to shrink)

run(*verbose=None*)

Run the simulation

#### store\_postpartum()

Stores snapshot of who is currently pregnant, their parity, and various postpartum states in final step of model for use in calibration

#### to\_df(*include\_range=False*)

Export all sim results to a dataframe

#### **Parameters**

include\_range (bool) – if True, and if the sim results have best, high, and low, then export all of them; else just best

#### conform\_y\_axes(*figure*, *bottom=0*, *top=100*)

plot(*to\_plot=None*, *xlims=None*, *ylims=None*, *do\_save=None*, *do\_show=True*, *filename='fpsim.png'*, *style=None*, *fig\_args=None*, *plot\_args=None*, *axis\_args=None*, *fill\_args=None*, *label=None*, *new\_fig=True*, *colors=None*)

Plot the results – can supply arguments for both the figure and the plots.

#### **Parameters**

- to\_plot (str/dict) What to plot (e.g. 'default' or 'cpr'), or a dictionary of result:label pairs
- xlims (list/dict) passed to pl.xlim() (use [None, None] for default)
- ylims  $(list/dict)$  passed to pl.ylim()
- $\bullet$  **do\_save** (*bool*) Whether or not to save the figure. If a string, save to that filename.
- do\_show  $(bool)$  Whether to show the plots at the end
- filename  $(str)$  If a figure is saved, use this filename
- style  $(bool)$  Custom style arguments
- fig\_args  $(dict)$  Passed to pl.figure() (plus nrows and ncols for overriding defaults)
- plot\_args  $(dict)$  Passed to pl.plot()
- axis\_args  $(dict)$  Passed to pl.subplots\_adjust()
- fill\_args  $(dict)$  Passed to pl.fill\_between())
- Label  $(str)$  Label to override default
- new\_fig (bool) Whether to create a new figure (true unless part of a multisim)
- colors  $(iist/dict)$  Colors for plots with multiple lines

<span id="page-60-1"></span>plot\_age\_first\_birth(*do\_show=None*, *do\_save=None*, *fig\_args=None*, *filename='first\_birth\_age.png'*) Plot age at first birth

#### **Parameters**

- fig\_args  $(dict)$  arguments to pass to pl. figure()
- $do\_show (bool)$  whether or not the user wants to show the output plot (default: true)
- do\_save (bool) whether or not the user wants to save the plot to filepath (default: false)
- filename  $(str)$  the name of the path to output the plot

#### compute\_method\_usage()

Computes method mix proportions from a sim object

#### **Returns**

list of lists where list[years\_after\_start][method\_index]  $=$  proportion of fecundity aged women using that method on that year

#### format\_method\_df(*method\_list=None*, *timeseries=False*)

Outputs a dataframe for method mix plotting for either a single year or a timeseries

#### **Parameters**

- method\_list  $(iist)$  list of proportions where each index is equal to the integer value of the corresponding method
- timeseries (boolean) if true, provides a dataframe with data from every year, otherwise a method\_list is required for the year

#### **Returns**

pandas.DataFrame with columns ["Percentage", "Method", "Sim", "Seed"] and optionally "Year" if timeseries

<span id="page-60-0"></span>class MultiSim(*sims=None*, *base\_sim=None*, *label=None*, *n=None*, *\*\*kwargs*)

Bases: prettyobj

The MultiSim class handles the running of multiple simulations

#### run(*compute\_stats=True*, *\*\*kwargs*)

Run all simulations in the MultiSim

#### compute\_stats(*return\_raw=False*, *quantiles=None*, *use\_mean=False*, *bounds=None*)

Compute statistics across multiple sims

#### static merge(*\*args*, *base=False*)

Convenience method for merging two MultiSim objects.

#### **Parameters**

- args ([MultiSim](#page-60-0)) the MultiSims to merge (either a list, or separate)
- base  $(bool)$  if True, make a new list of sims from the multisim's two base sims; otherwise, merge the multisim's lists of sims

#### **Returns**

a new MultiSim object

#### **Return type**

msim (*[MultiSim](#page-60-0)*)

#### **Examples**:

mm1 = fp.MultiSim.merge(msim1, msim2, base=True) mm2 = fp.MultiSim.merge([m1, m2, m3, m4], base=False)

#### <span id="page-61-0"></span>split(*inds=None*, *chunks=None*)

Convenience method for splitting one MultiSim into several. You can specify either individual indices of simulations to extract, via inds, or consecutive chunks of indices, via chunks. If this function is called on a merged MultiSim, the chunks can be retrieved automatically and no arguments are necessary.

#### **Parameters**

- inds  $(list)$  a list of lists of indices, with each list turned into a MultiSim
- chunks (int or list) if an int, split the MultiSim into that many chunks; if a list return chunks of that many sims

#### **Returns**

A list of MultiSim objects

#### **Examples**:

```
m1 = fp.Multisim(fp.Sim(label='sim1'))m2 = fp.MultiSim(fp.Sim(label='sim2'))
m3 = fp.Multisim.merge(m1, m2)m3.run()
m1b, m2b = m3.split()msim = fp.Multisim(fp.Sim(), n_runs=6)msim.run()
m1, m2 = msim.split(inds=[[0,2,4], [1,3,5]])mlist1 = msim.split(chunks=[2,4]) # Equivalent to inds=[[0,1], [2,3,4,5]]mlist2 = msim.split(chunks=2) # Equivalent to inds=[[0,1,2], [3,4,5]]
```
#### remerge(*base=True*, *recompute=True*, *\*\*kwargs*)

Split a sim, compute stats, and re-merge.

#### **Parameters**

- base  $(bool)$  whether to use the base sim (otherwise, has no effect)
- kwargs  $(dict)$  passed to msim.split()

Note: returns a new MultiSim object (if that concerns you).

#### to\_df(*yearly=False*, *mean=False*)

Export all individual sim results to a dataframe

- plot(*to\_plot=None*, *plot\_sims=True*, *do\_show=None*, *do\_save=None*, *filename='fp\_multisim.png'*, *fig\_args=None*, *axis\_args=None*, *plot\_args=None*, *style=None*, *colors=None*, *\*\*kwargs*)
	- Plot the MultiSim

#### **Parameters**

plot\_sims (bool) – whether to plot individual sims (else, plot with uncertainty bands)

See sim.plot() for additional args.

plot\_age\_first\_birth(*do\_show=False*, *do\_save=True*, *output\_file='age\_first\_birth\_multi.png'*)

#### parallel(*\*args*, *\*\*kwargs*)

A shortcut to fp.MultiSim(), allowing the quick running of multiple simulations at once.

#### **Parameters**

- <span id="page-62-1"></span>• args  $(list)$  – The simulations to run
- **kwargs**  $(dict)$  passed to multi\_run()

#### **Returns**

A run MultiSim object.

#### **Examples**:

```
s1 = fp.Sim(exposure_factor=0.5, label='Low')s2 = fp.Sim(exposure_factor=2.0, label='High')
fp.parallel(s1, s2).plot()
msim = fp.parallel(s1, s2)
```
#### <span id="page-62-0"></span>**1.4.2.11 fpsim.utils module**

File for storing utilities and probability calculators needed to run FP model

#### set\_seed(*seed=None*)

Reset the random seed – complicated because of Numba

#### bt(*prob*)

A simple Bernoulli (binomial) trial

#### bc(*prob*, *repeats*)

A binomial count

#### rbt(*prob*, *repeats*)

A repeated Bernoulli (binomial) trial

#### mt(*probs*)

A multinomial trial

#### sample(*dist='uniform'*, *par1=0*, *par2=1*, *size=1*, *\*\*kwargs*)

Draw a sample from the distribution specified by the input. The available distributions are:

- 'uniform' : uniform distribution from low=par1 to high=par2; mean is equal to (par1+par2)/2
- 'normal' : normal distribution with mean=par1 and std=par2
- 'lognormal' : lognormal distribution with mean=par1 and std=par2 (parameters are for the lognormal distribution, *not* the underlying normal distribution)
- 'normal\_pos' : right-sided normal distribution (i.e. only positive values), with mean=par1 and std=par2 *of the underlying normal distribution*
- 'normal\_int' : normal distribution with mean=par1 and std=par2, returns only integer values
- 'lognormal\_int' : lognormal distribution with mean=par1 and std=par2, returns only integer values
- 'poisson' : Poisson distribution with rate=par1 (par2 is not used); mean and variance are equal to par1
- 'neg\_binomial' : negative binomial distribution with mean=par1 and k=par2; converges to Poisson with k=∞

#### **Parameters**

- $\cdot$  dist  $(str)$  the distribution to sample from
- $par1 (float)$  the "main" distribution parameter (e.g. mean)
- par2  $(fload)$  the "secondary" distribution parameter (e.g. std)
- <span id="page-63-1"></span>• size  $(int)$  – the number of samples (default=1)
- kwargs  $(dict)$  passed to individual sampling functions

#### **Returns**

A length N array of samples

#### **Examples**:

```
fp.sample() # returns Unif(0,1)fp.sample(dist='normal', par1=3, par2=0.5) # returns Normal (=3, =0.5)fp.sample(dist='lognormal_int', par1=5, par2=3) # returns a lognormally distributed
˓→set of values with mean 5 and std 3
```
#### **Notes**

Lognormal distributions are parameterized with reference to the underlying normal distribution (see: [https:](https://docs.scipy.org/doc/numpy-1.14.0/reference/generated/numpy.random.lognormal.html) [//docs.scipy.org/doc/numpy-1.14.0/reference/generated/numpy.random.lognormal.html\)](https://docs.scipy.org/doc/numpy-1.14.0/reference/generated/numpy.random.lognormal.html), but this function assumes the user wants to specify the mean and std of the lognormal distribution.

Negative binomial distributions are parameterized with reference to the mean and dispersion parameter k (see: [https://en.wikipedia.org/wiki/Negative\\_binomial\\_distribution\)](https://en.wikipedia.org/wiki/Negative_binomial_distribution). The r parameter of the underlying distribution is then calculated from the desired mean and k. For a small mean  $(\sim 1)$ , a dispersion parameter of  $\infty$  corresponds to the variance and standard deviation being equal to the mean (i.e., Poisson). For a large mean (e.g. >100), a dispersion parameter of 1 corresponds to the standard deviation being equal to the mean.

#### <span id="page-63-0"></span>**1.4.2.12 fpsim.version module**

## **PYTHON MODULE INDEX**

### <span id="page-64-0"></span>f

fpsim, [28](#page-31-3) fpsim.analyzers, [33](#page-36-1) fpsim.base, [36](#page-39-0) fpsim.calibration, [38](#page-41-0) fpsim.defaults, [40](#page-43-0) fpsim.experiment, [40](#page-43-1) fpsim.interventions, [44](#page-47-0) fpsim.locations, [28](#page-31-5) fpsim.locations.kenya, [28](#page-31-6) fpsim.locations.senegal, [31](#page-34-0) fpsim.parameters, [47](#page-50-0) fpsim.scenarios, [49](#page-52-0) fpsim.settings, [53](#page-56-0) fpsim.sim, [53](#page-56-1) fpsim.utils, [59](#page-62-0) fpsim.version, [60](#page-63-0)

## **INDEX**

## <span id="page-66-0"></span>A

add\_method() (*Pars method*), [48](#page-51-0) add\_scen() (*Scenarios method*), [52](#page-55-0) age\_mortality() (*in module fpsim.locations.kenya*), [29](#page-32-0) age\_mortality() (*in module fpsim.locations.senegal*), [31](#page-34-1) age\_pyramid() (*in module fpsim.locations.kenya*), [28](#page-31-7) age\_pyramid() (*in module fpsim.locations.senegal*), [31](#page-34-1) age\_pyramids (*class in fpsim.analyzers*), [34](#page-37-0) analyze\_sims() (*Scenarios method*), [53](#page-56-2) Analyzer (*class in fpsim.analyzers*), [33](#page-36-3) apply() (*age\_pyramids method*), [35](#page-38-0) apply() (*Analyzer method*), [33](#page-36-3) apply() (*change\_par method*), [46](#page-49-0) apply() (*Intervention method*), [45](#page-48-0) apply() (*snapshot method*), [34](#page-37-0) apply() (*timeseries\_recorder method*), [34](#page-37-0) apply() (*update\_methods method*), [46](#page-49-0) apply() (*verbose\_sim method*), [35](#page-38-0) apply\_analyzers() (*Sim method*), [56](#page-59-0) apply\_interventions() (*Sim method*), [55](#page-58-1)

## B

barriers() (*in module fpsim.locations.kenya*), [30](#page-33-0) barriers() (*in module fpsim.locations.senegal*), [32](#page-35-0) BasePeople (*class in fpsim.base*), [36](#page-39-3) BaseSim (*class in fpsim.base*), [37](#page-40-1) bc() (*in module fpsim.utils*), [59](#page-62-1) binomial() (*BasePeople method*), [37](#page-40-1) bins (*age\_pyramids.self attribute*), [34](#page-37-0) birth\_spacing\_pref() (*in module fpsim.locations.kenya*), [30](#page-33-0) birth\_spacing\_pref() (*in module sim.locations.senegal*), [32](#page-35-0) bt() (*in module fpsim.utils*), [59](#page-62-1)

## C

calibrate() (*Calibration method*), [39](#page-42-0) Calibration (*class in fpsim.calibration*), [38](#page-41-1) ceil\_age (*BasePeople property*), [36](#page-39-3) change\_par (*class in fpsim.interventions*), [45](#page-48-0) check\_conception() (*People method*), [54](#page-57-0)

check\_delivery() (*People method*), [54](#page-57-0) check\_infant\_mortality() (*People method*), [54](#page-57-0) check\_lam() (*People method*), [54](#page-57-0) check\_maternal\_mortality() (*People method*), [54](#page-57-0) check\_mortality() (*People method*), [53](#page-56-2) check\_run() (*Scenarios method*), [53](#page-56-2) check\_sexually\_active() (*People method*), [54](#page-57-0) compare() (*Experiment method*), [41](#page-44-0) compute() (*Fit method*), [42](#page-45-0) compute\_diffs() (*Fit method*), [42](#page-45-0) compute\_fit() (*Experiment method*), [41](#page-44-0) compute\_gof() (*in module fpsim.experiment*), [43](#page-46-0) compute\_gofs() (*Fit method*), [42](#page-45-0) compute\_losses() (*Fit method*), [42](#page-45-0) compute\_method\_usage() (*Sim method*), [57](#page-60-1) compute\_mismatch() (*Fit method*), [42](#page-45-0) compute\_stats() (*MultiSim method*), [57](#page-60-1) configure\_optuna() (*Calibration method*), [39](#page-42-0) conform\_y\_axes() (*Sim method*), [56](#page-59-0) copy() (*Pars method*), [47](#page-50-1)

## D

data (*age\_pyramids.self attribute*), [34](#page-37-0) data (*timeseries\_recorder.self attribute*), [34](#page-37-0) data2interp() (*in module fpsim.locations.kenya*), [28](#page-31-7) data2interp() (*in module fpsim.locations.senegal*), [31](#page-34-1) debut\_age() (*in module fpsim.locations.kenya*), [30](#page-33-0) debut\_age() (*in module fpsim.locations.senegal*), [32](#page-35-0) diff\_summaries() (*in module fpsim.experiment*), [44](#page-47-2) disp() (*Intervention method*), [44](#page-47-2)

## E

```
Experiment (class in fpsim.experiment), 40
    exposure_age() (in module fpsim.locations.kenya), 30
    exposure_age() (in module fpsim.locations.senegal),
             32
    exposure_parity() (in module fpsim.locations.kenya),
             30
    exposure_parity() (in module fp-
             sim.locations.senegal), 32
    extract_age_pregnancy() (Experiment method), 41
    extract_birth_spacing() (Experiment method), 41
```
extract\_data() (*Experiment method*), [40](#page-43-2) extract\_methods() (*Experiment method*), [41](#page-44-0) extract\_model() (*Experiment method*), [40](#page-43-2) extract\_skyscrapers() (*Experiment method*), [41](#page-44-0)

## F

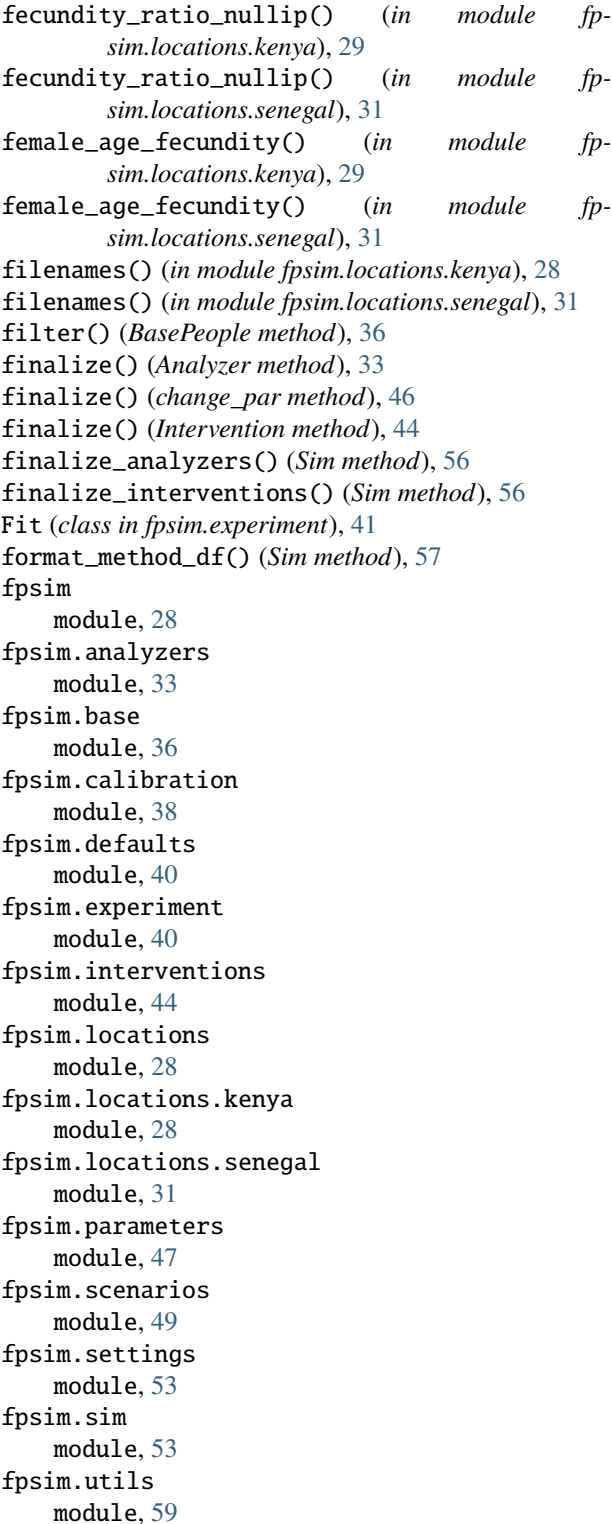

fpsim.version module, [60](#page-63-1) from\_json() (*Pars method*), [47](#page-50-1)

## G

get\_age\_sex() (*Sim method*), [55](#page-58-1) get\_analyzer() (*BaseSim method*), [38](#page-41-1) get\_analyzers() (*BaseSim method*), [38](#page-41-1) get\_intervention() (*BaseSim method*), [37](#page-40-1) get\_interventions() (*BaseSim method*), [37](#page-40-1)

### I

```
i (timeseries_recorder.self attribute), 34
ind2calendar() (BaseSim method), 37
ind2year() (BaseSim method), 37
inds (BasePeople property), 36
infant_mortality() (in module fp-
        sim.locations.kenya), 29
infant_mortality() (in module fp-
        sim.locations.senegal), 31
init_people() (Sim method), 55
init_results() (Sim method), 55
init_step_results() (People method), 55
initialize() (age_pyramids method), 34
initialize() (Analyzer method), 33
initialize() (change_par method), 46
initialize() (Intervention method), 44
initialize() (Sim method), 55
initialize() (timeseries_recorder method), 34
int_age (BasePeople property), 36
int_age_clip (BasePeople property), 36
Intervention (class in fpsim.interventions), 44
is_female (BasePeople property), 36
is_male (BasePeople property), 36
```
## K

keys (*timeseries\_recorder.self attribute*), [34](#page-37-0) keys() (*BasePeople method*), [36](#page-39-3)

## L

```
lactational_amenorrhea() (in module fp-
        sim.locations.kenya), 29
lactational_amenorrhea() (in module fp-
        sim.locations.senegal), 31
len_inds (BasePeople property), 36
len_people (BasePeople property), 36
load_data() (Experiment method), 40
log_age_split() (People method), 54
```
## M

make\_pars() (*in module fpsim.locations.kenya*), [30](#page-33-0) make\_pars() (*in module fpsim.locations.senegal*), [33](#page-36-3) make\_people() (*Sim method*), [55](#page-58-1)

make\_pregnant() (*People method*), [54](#page-57-0) make\_scen() (*in module fpsim.scenarios*), [49](#page-52-1) make\_scens() (*Scenarios method*), [52](#page-55-0) make\_sims() (*Scenarios method*), [52](#page-55-0) make\_study() (*Calibration method*), [39](#page-42-0) maternal\_mortality() (*in module sim.locations.kenya*), [29](#page-32-0) maternal\_mortality() (*in module sim.locations.senegal*), [31](#page-34-1) merge() (*MultiSim static method*), [57](#page-60-1) method\_probs() (*in module fpsim.locations.kenya*), [30](#page-33-0) method\_probs() (*in module fpsim.locations.senegal*), [32](#page-35-0) methods() (*in module fpsim.locations.kenya*), [30](#page-33-0) methods() (*in module fpsim.locations.senegal*), [32](#page-35-0) miscarriage() (*in module fpsim.locations.kenya*), [29](#page-32-0) miscarriage() (*in module fpsim.locations.senegal*), [31](#page-34-1) model\_crude\_birth\_rate() (*Experiment method*), [40](#page-43-2) model\_crude\_death\_rate() (*Experiment method*), [40](#page-43-2) model\_data\_asfr() (*Experiment method*), [41](#page-44-0) model\_data\_tfr() (*Experiment method*), [40](#page-43-2) model\_infant\_mortality\_rate() (*Experiment method*), [40](#page-43-2) model\_mcpr() (*Experiment method*), [40](#page-43-2) model\_mmr() (*Experiment method*), [40](#page-43-2) model\_pop\_size() (*Experiment method*), [40](#page-43-2) module fpsim, [28](#page-31-7) fpsim.analyzers, [33](#page-36-3) fpsim.base, [36](#page-39-3) fpsim.calibration, [38](#page-41-1) fpsim.defaults, [40](#page-43-2) fpsim.experiment, [40](#page-43-2) fpsim.interventions, [44](#page-47-2) fpsim.locations, [28](#page-31-7) fpsim.locations.kenya, [28](#page-31-7) fpsim.locations.senegal, [31](#page-34-1) fpsim.parameters, [47](#page-50-1) fpsim.scenarios, [49](#page-52-1) fpsim.settings, [53](#page-56-2) fpsim.sim, [53](#page-56-2) fpsim.utils, [59](#page-62-1) fpsim.version, [60](#page-63-1) mt() (*in module fpsim.utils*), [59](#page-62-1) MultiSim (*class in fpsim.sim*), [57](#page-60-1)

## N

n (*BasePeople property*), [36](#page-39-3) n (*BaseSim property*), [37](#page-40-1) npts (*BaseSim property*), [37](#page-40-1)

## P

parallel() (*in module fpsim.sim*), [58](#page-61-0) Pars (*class in fpsim.parameters*), [47](#page-50-1)

pars() (*in module fpsim.parameters*), [49](#page-52-1) parse\_study() (*Calibration method*), [39](#page-42-0) ParsObj (*class in fpsim.base*), [36](#page-39-3) People (*class in fpsim.sim*), [53](#page-56-2) plot() (*age\_pyramids method*), [35](#page-38-0) plot() (*BasePeople method*), [36](#page-39-3) plot() (*Experiment method*), [41](#page-44-0)  $fp$ -  $plot()$  (*Fit method*), [42](#page-45-0) plot() (*MultiSim method*), [58](#page-61-0) plot() (*Scenarios method*), [53](#page-56-2) plot() (*Sim method*), [56](#page-59-0) plot() (*timeseries\_recorder method*), [34](#page-37-0) plot3d() (*age\_pyramids method*), [35](#page-38-0) plot\_age\_first\_birth() (*MultiSim method*), [58](#page-61-0) plot\_age\_first\_birth() (*Sim method*), [56](#page-59-0) plot\_all() (*Calibration method*), [39](#page-42-0) plot\_best() (*Calibration method*), [40](#page-43-2) plot\_intervention() (*Intervention method*), [45](#page-48-0) plot\_sims() (*Scenarios method*), [53](#page-56-2) plot\_stride() (*Calibration method*), [40](#page-43-2) plot\_trend() (*Calibration method*), [39](#page-42-0) pop\_growth\_rate() (*Experiment method*), [40](#page-43-2) post\_process\_results() (*Experiment method*), [41](#page-44-0) post\_process\_sim() (*Experiment method*), [40](#page-43-2)

## R

rbt() (*in module fpsim.utils*), [59](#page-62-1) reconcile\_inputs() (*Fit method*), [42](#page-45-0) remerge() (*MultiSim method*), [58](#page-61-0) remove\_db() (*Calibration method*), [39](#page-42-0) reorder\_methods() (*Pars method*), [48](#page-51-0) reset\_breastfeeding() (*People method*), [54](#page-57-0) reset\_methods\_map() (*Pars method*), [48](#page-51-0) rm\_method() (*Pars method*), [48](#page-51-0) run() (*Experiment method*), [41](#page-44-0) run() (*MultiSim method*), [57](#page-60-1) run() (*Scenario method*), [52](#page-55-0) run() (*Scenarios method*), [53](#page-56-2) run() (*Sim method*), [56](#page-59-0) run\_exp() (*Calibration method*), [39](#page-42-0) run\_model() (*Experiment method*), [40](#page-43-2) run\_trial() (*Calibration method*), [39](#page-42-0) run\_workers() (*Calibration method*), [39](#page-42-0)

## S

sample() (*in module fpsim.utils*), [59](#page-62-1) save() (*verbose\_sim method*), [35](#page-38-0) scalar\_pars() (*in module fpsim.locations.kenya*), [28](#page-31-7) scalar\_pars() (*in module fpsim.locations.senegal*), [31](#page-34-1) Scenario (*class in fpsim.scenarios*), [50](#page-53-0) Scenarios (*class in fpsim.scenarios*), [52](#page-55-0) set\_optuna\_defaults() (*Calibration method*), [39](#page-42-0) set\_seed() (*in module fpsim.utils*), [59](#page-62-1)

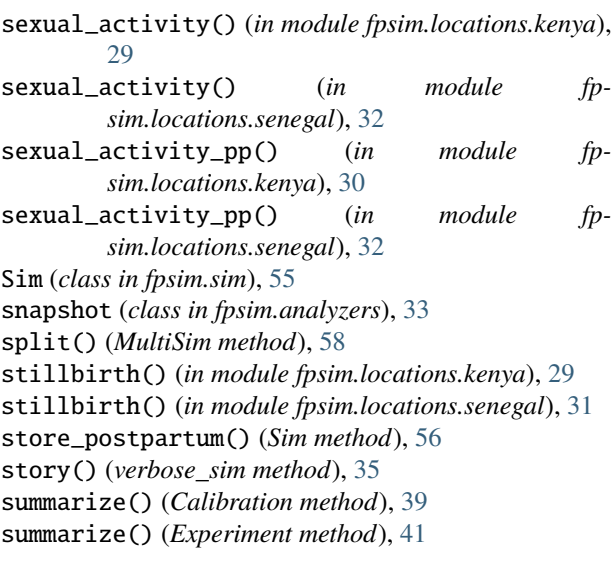

## T

t (*timeseries\_recorder.self attribute*), [34](#page-37-0) timeseries\_recorder (*class in fpsim.analyzers*), [34](#page-37-0) to\_df() (*MultiSim method*), [58](#page-61-0) to\_df() (*Sim method*), [56](#page-59-0) to\_dict() (*Pars method*), [47](#page-50-1) to\_json() (*Analyzer method*), [33](#page-36-3) to\_json() (*Calibration method*), [39](#page-42-0) to\_json() (*Experiment method*), [41](#page-44-0) to\_json() (*Intervention method*), [45](#page-48-0) to\_json() (*Pars method*), [47](#page-50-1) track\_acpr() (*People method*), [54](#page-57-0) track\_cpr() (*People method*), [54](#page-57-0) track\_mcpr() (*People method*), [54](#page-57-0) tvec (*BaseSim property*), [37](#page-40-1)

## $\cup$

unfilter() (*BasePeople method*), [37](#page-40-1) update() (*People method*), [55](#page-58-1) update\_age() (*People method*), [54](#page-57-0) update\_age\_bin\_totals() (*People method*), [54](#page-57-0) update\_breastfeeding() (*People method*), [54](#page-57-0) update\_label() (*Scenario method*), [52](#page-55-0) update\_method() (*People method*), [53](#page-56-2) update\_method\_eff() (*Pars method*), [47](#page-50-1) update\_method\_pp() (*People method*), [53](#page-56-2) update\_method\_prob() (*Pars method*), [48](#page-51-0) update\_methods (*class in fpsim.interventions*), [46](#page-49-0) update\_methods() (*People method*), [53](#page-56-2) update\_methods() (*Sim method*), [55](#page-58-1) update\_mortality() (*Sim method*), [55](#page-58-1) update\_mothers() (*Sim method*), [55](#page-58-1) update\_pars() (*ParsObj method*), [36](#page-39-3) update\_postpartum() (*People method*), [54](#page-57-0) update\_pregnancy() (*People method*), [54](#page-57-0)

### V

validate() (*Pars method*), [47](#page-50-1) validate\_pars() (*Calibration method*), [39](#page-42-0) verbose\_sim (*class in fpsim.analyzers*), [35](#page-38-0)

## W

worker() (*Calibration method*), [39](#page-42-0)

## Y

y (*timeseries\_recorder.self attribute*), [34](#page-37-0) year2ind() (*BaseSim method*), [37](#page-40-1)